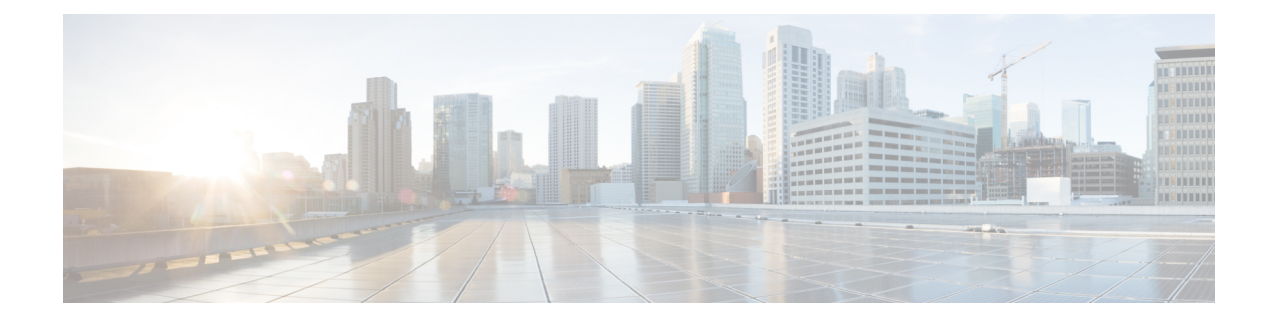

### **Bulk Administration Tool**

- [Required](#page-0-0) and Optional CSV Fields in BAT, on page 1
- [Required](#page-0-1) and Optional CSV Fields for User, on page 1
- Required and Optional CSV Fields for [Contacts,](#page-21-0) on page 22
- Required and Optional CSV Fields for [Distribution](#page-27-0) Lists, on page 28
- Required and Optional CSV Fields for [Distribution](#page-28-0) List Members, on page 29
- Required and Optional CSV Fields for Unified [Messaging](#page-28-1) Accounts , on page 29

#### <span id="page-0-0"></span>**Required and Optional CSV Fields in BAT**

The BAT tool allows you to create, update, and delete multiple user accounts, contacts, distribution lists, distribution list members, or unified messaging accounts by importing information contained in a comma separated value (CSV) file. For more information on BAT, see the Bulk [Administration](b_15cucsag_chapter19.pdf#nameddest=unique_57) Tool section.

The tables in this section list the required and optional fields to include input CSV files. The fields are listed in alphabetical order, except for the required fields that are listed first.

Use the applicable table, depending on the type of object:

- Users With or Without Voice Mailboxes
- Contacts
- Distribution Lists
- Distribution List Members
- Unified Messaging Accounts

#### <span id="page-0-1"></span>**Required and Optional CSV Fields for User**

**Table 1: Required and Optional CSV Fields for User**

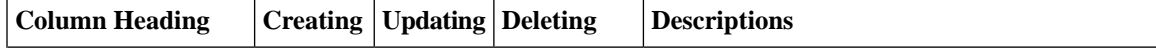

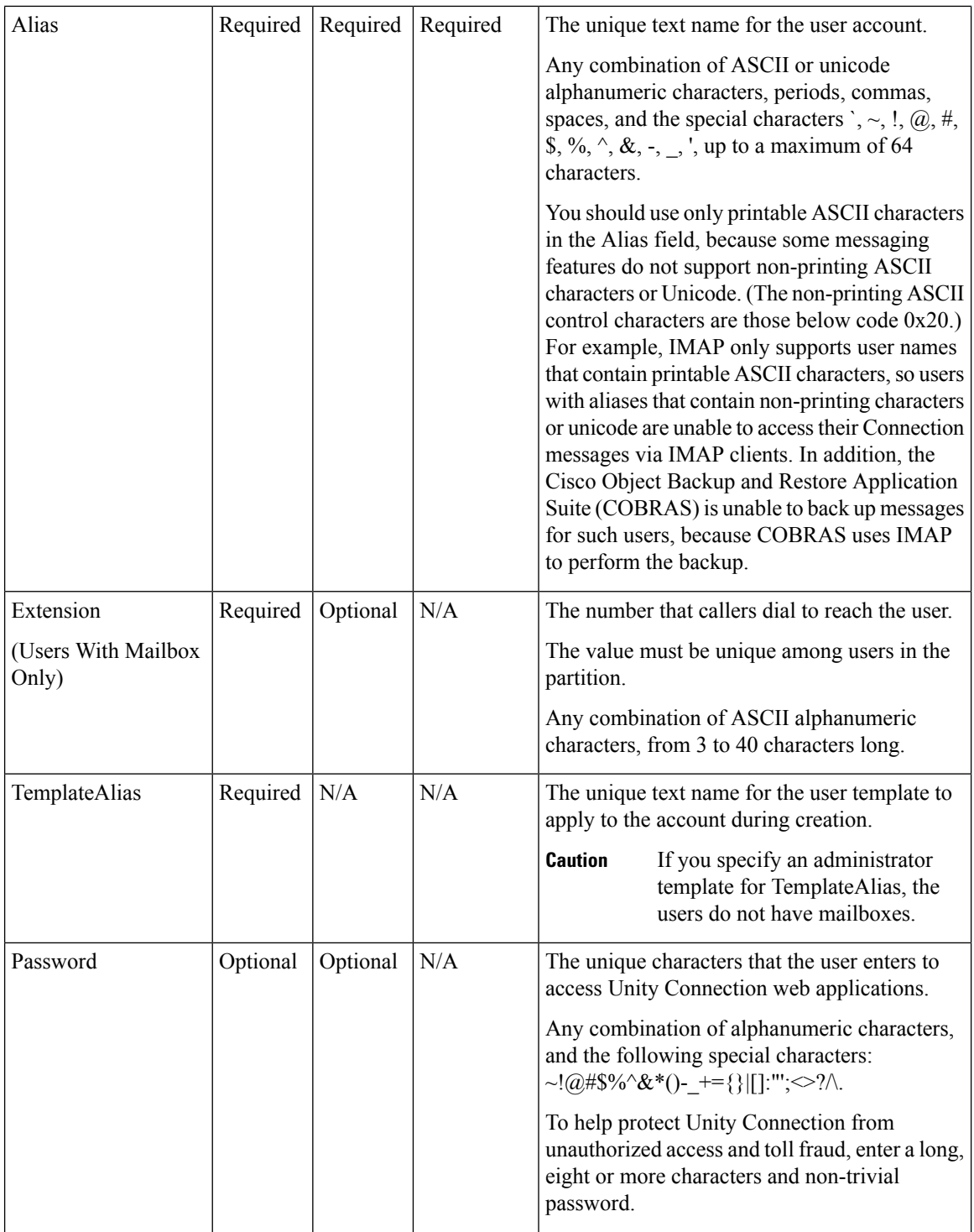

ı

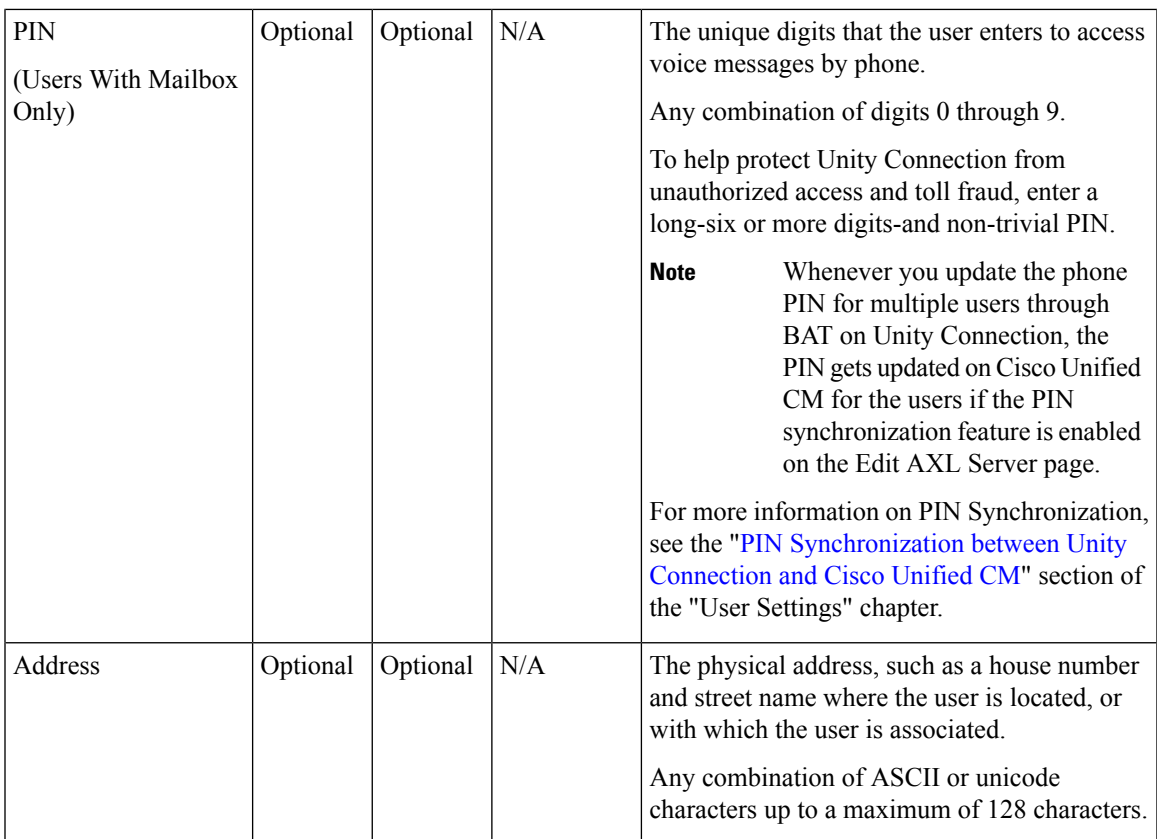

 $\mathbf I$ 

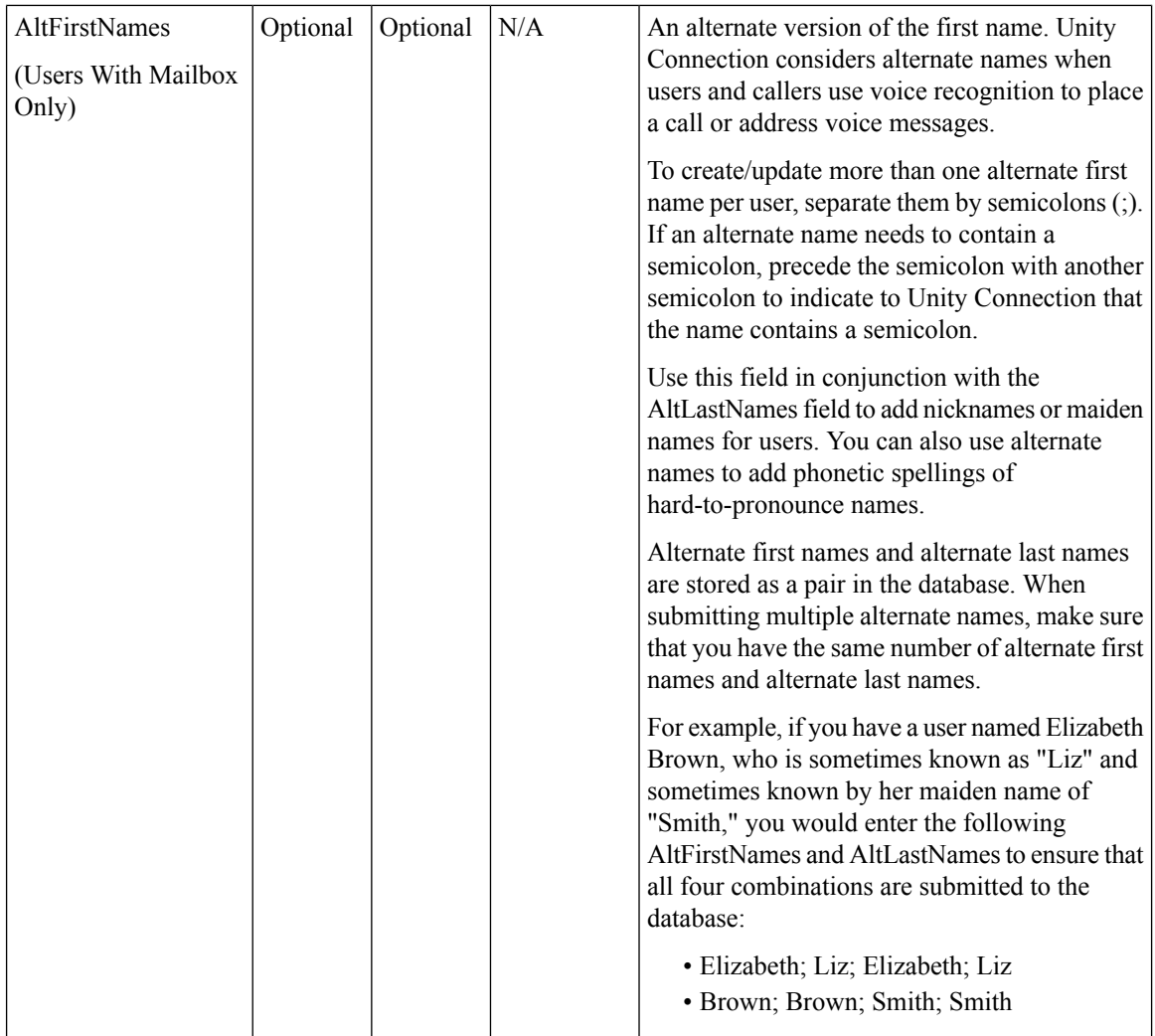

٦

**Bulk Administration Tool**

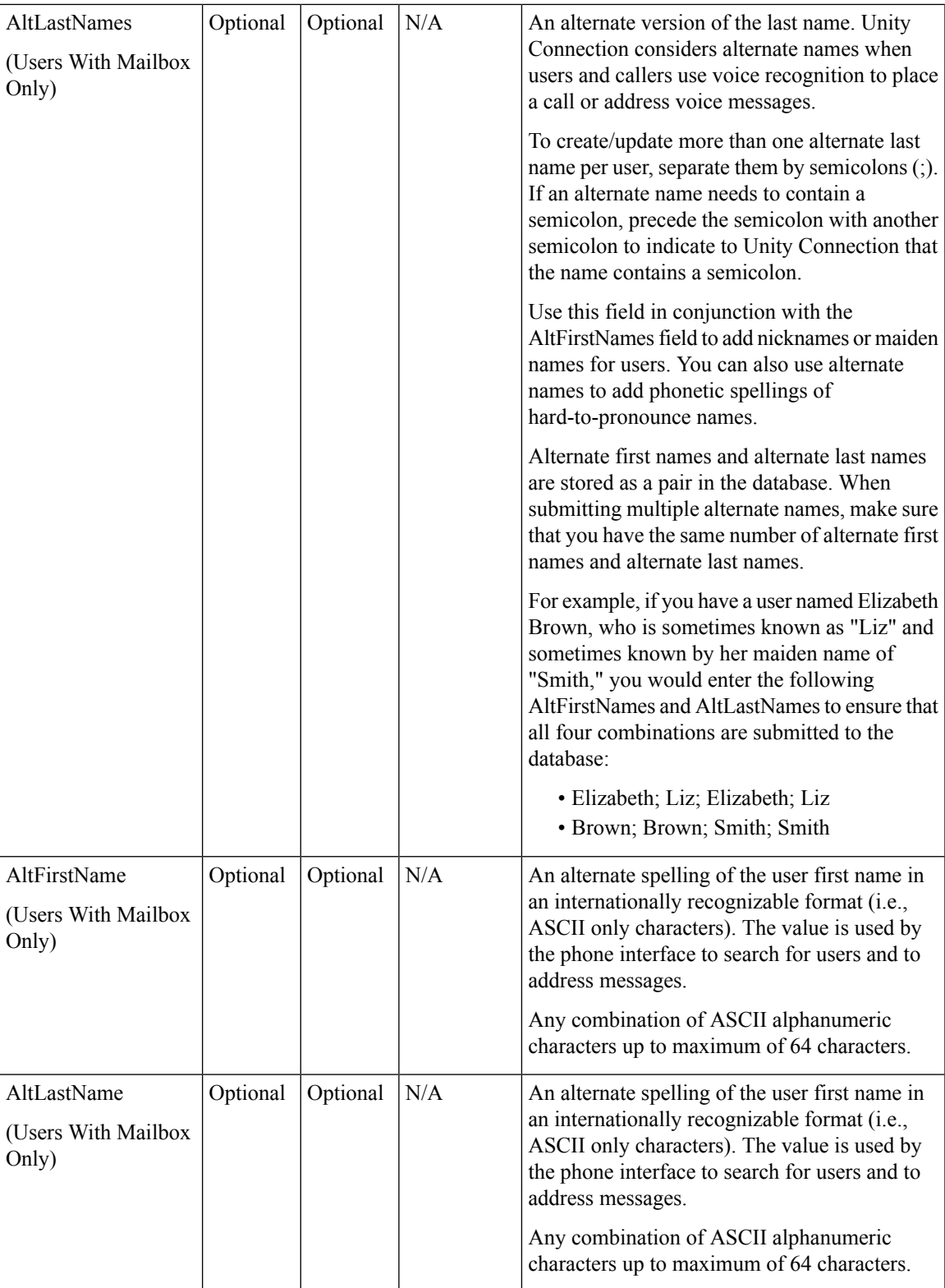

L

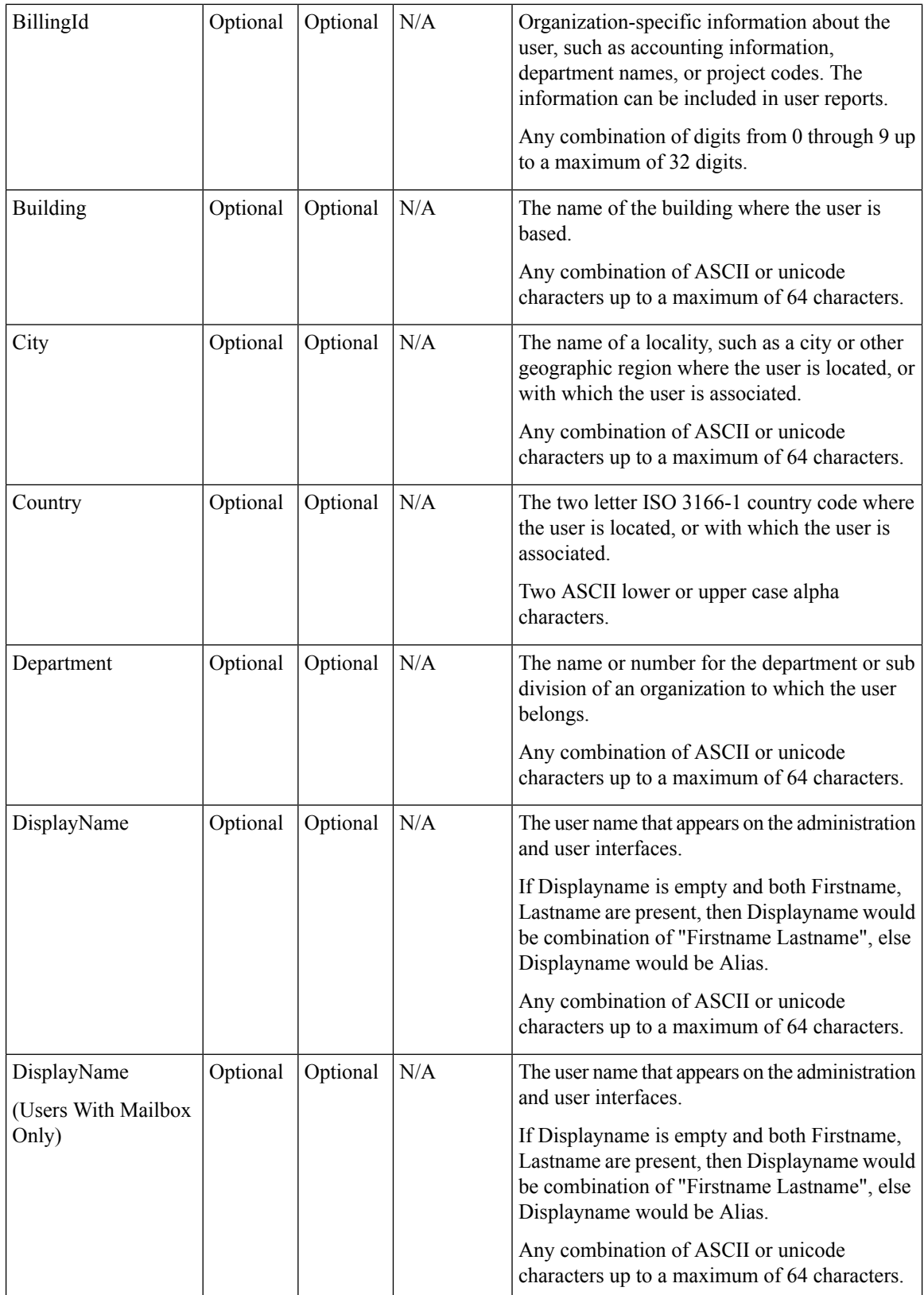

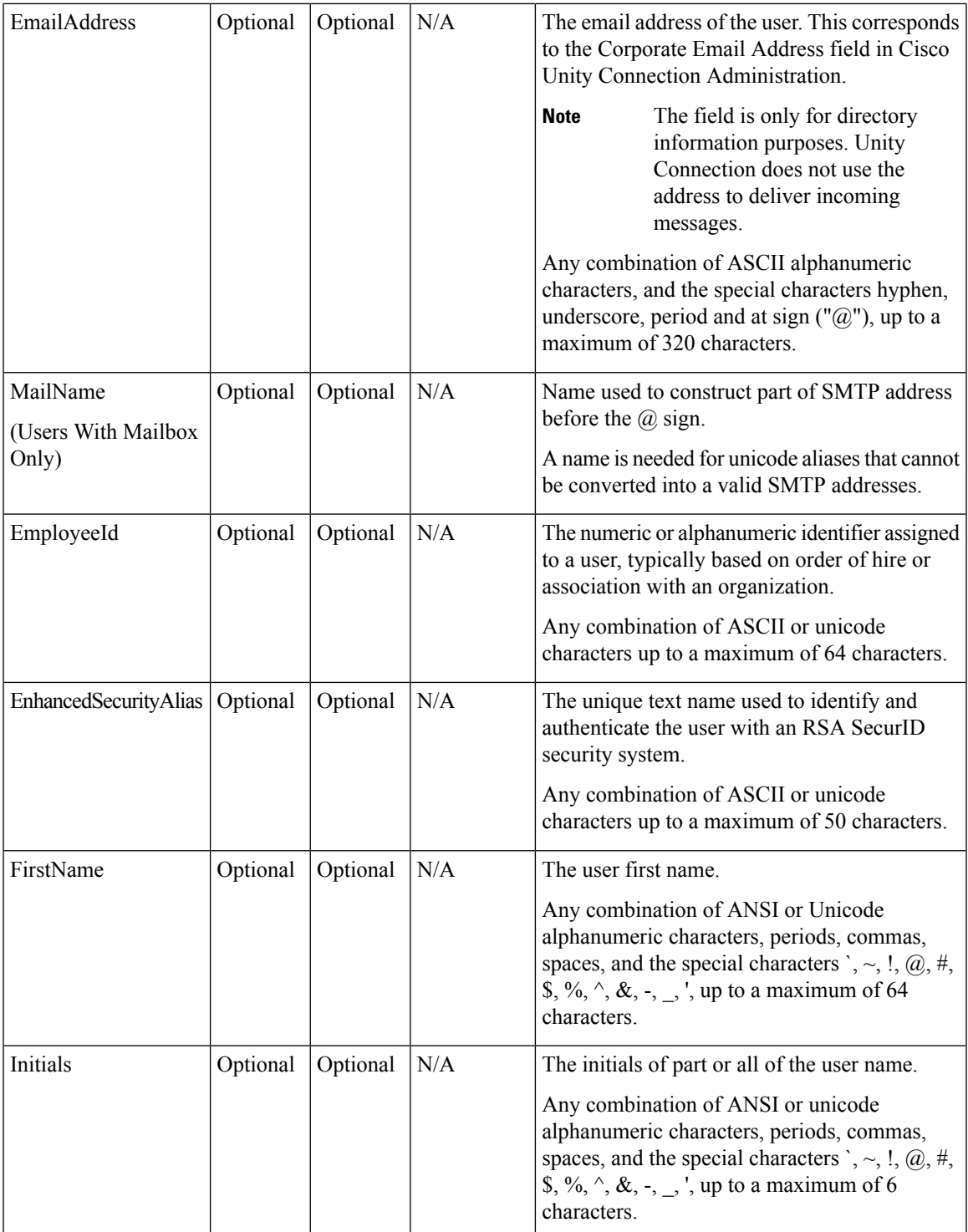

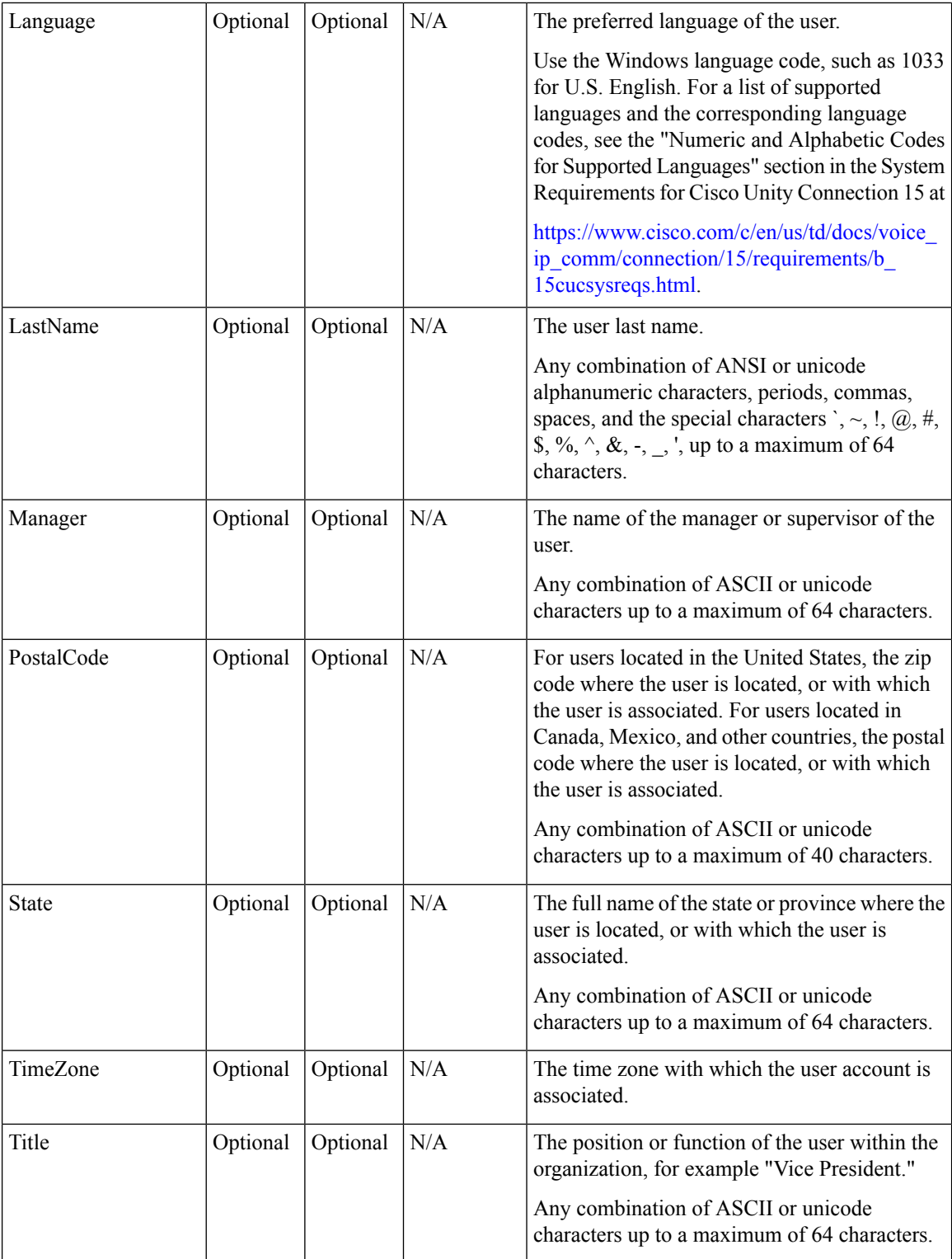

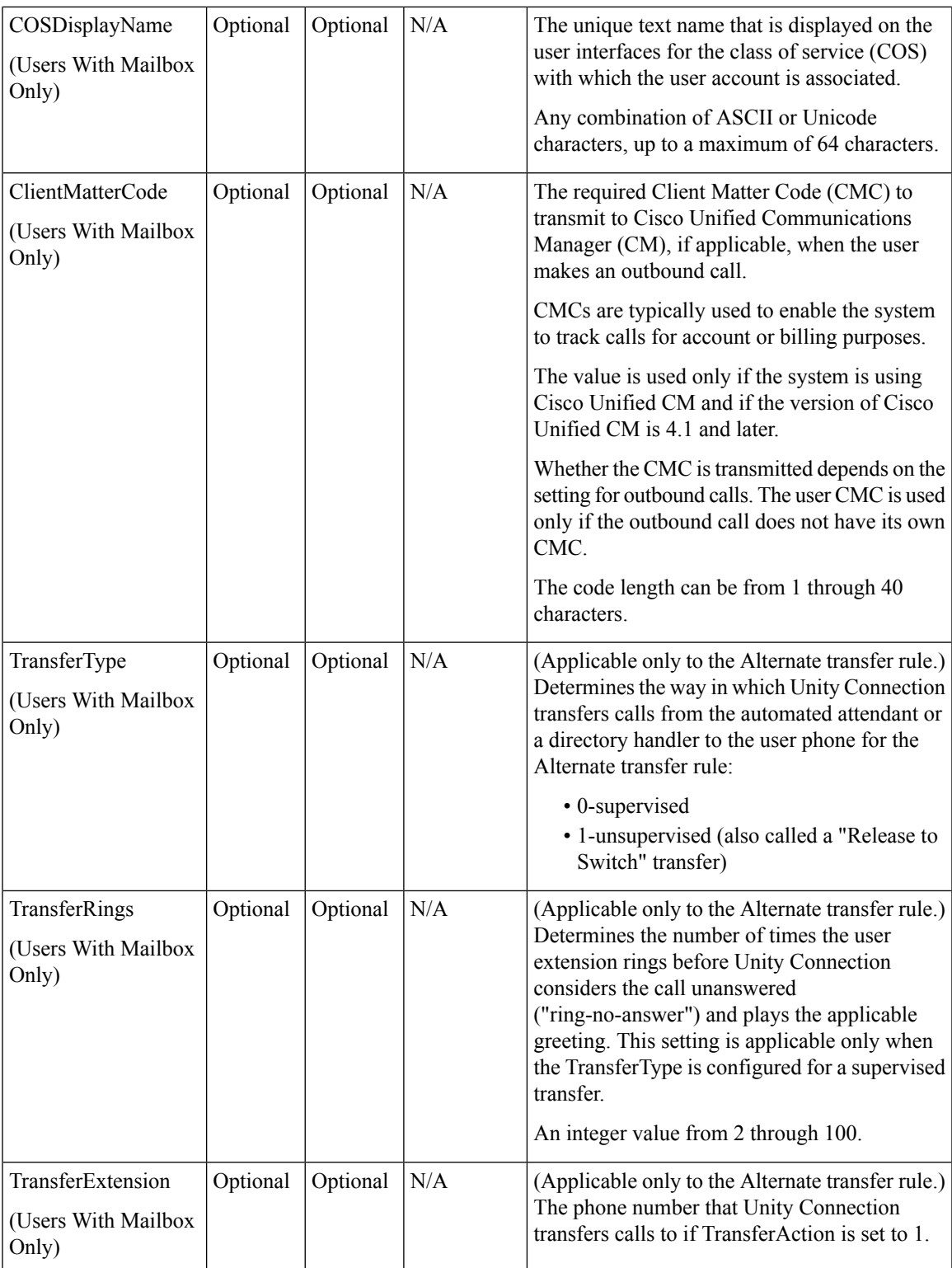

 $\mathbf I$ 

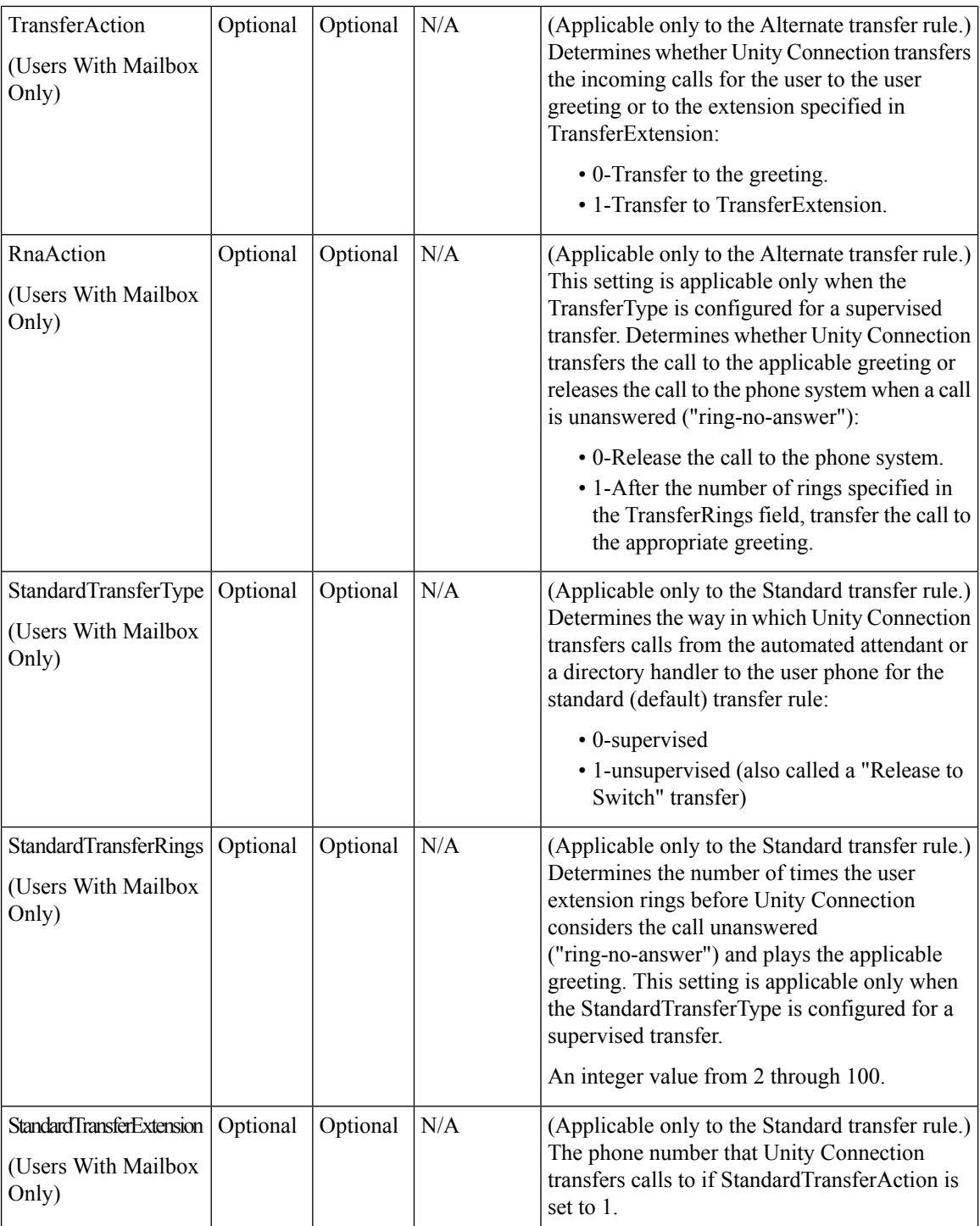

ı

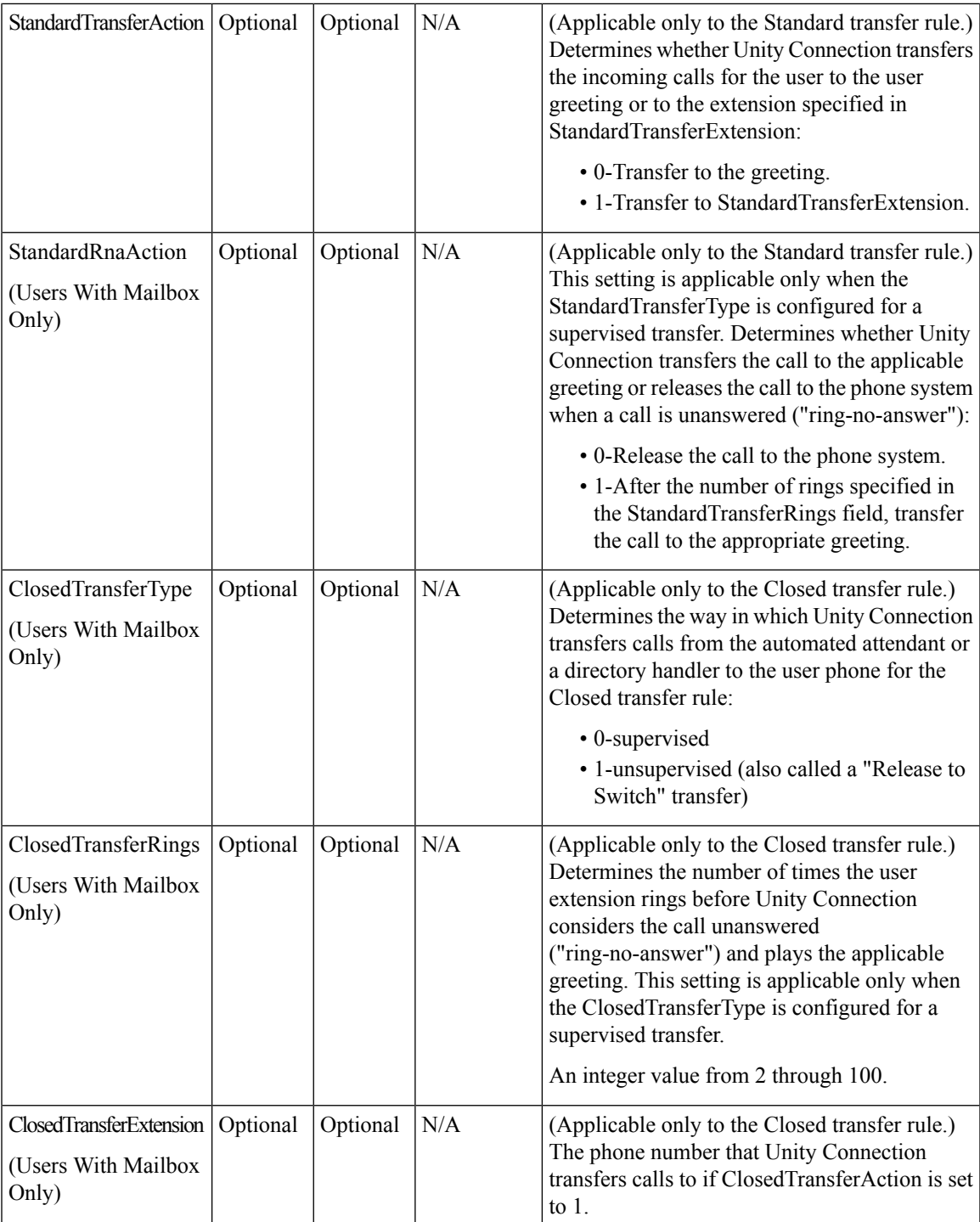

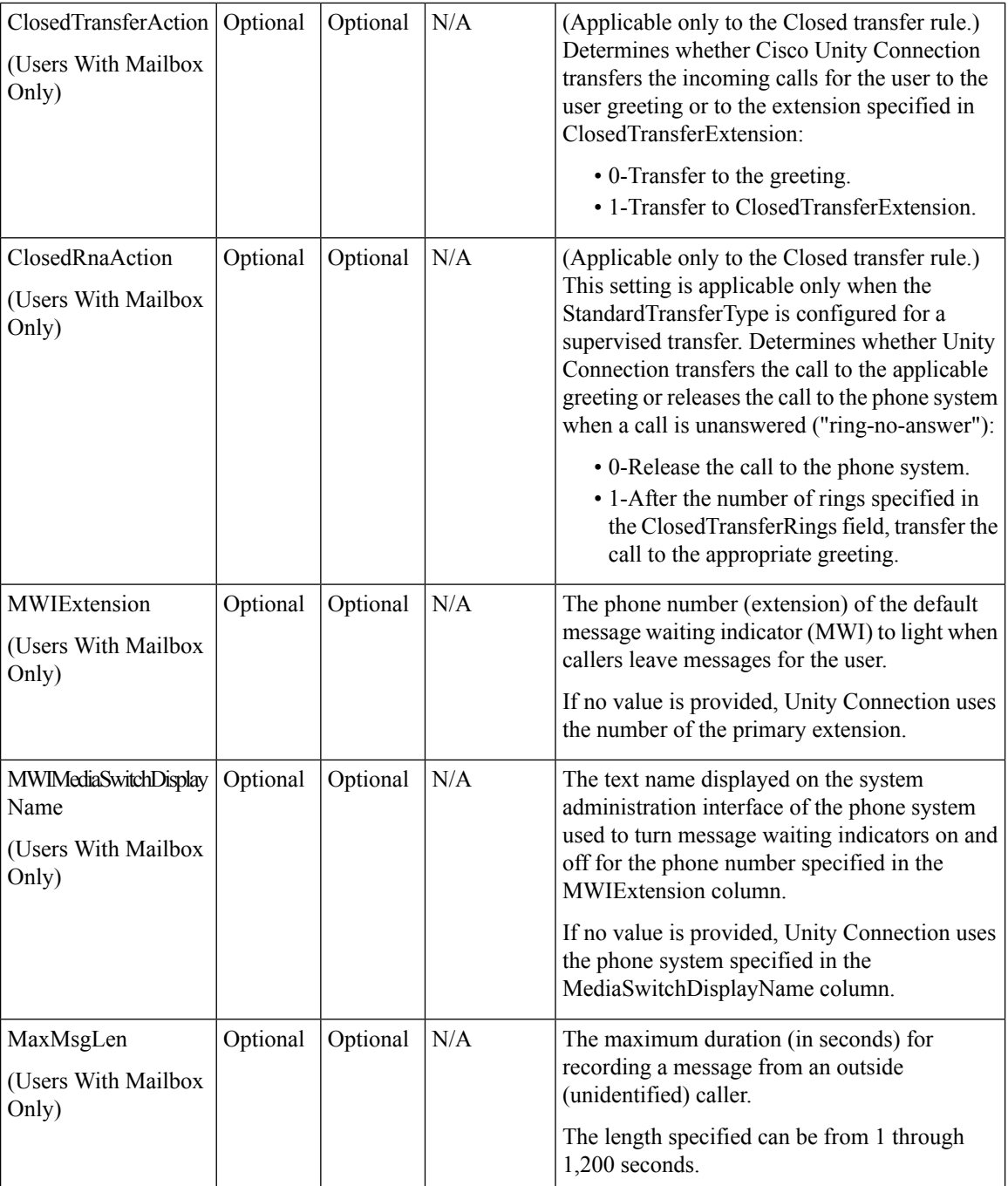

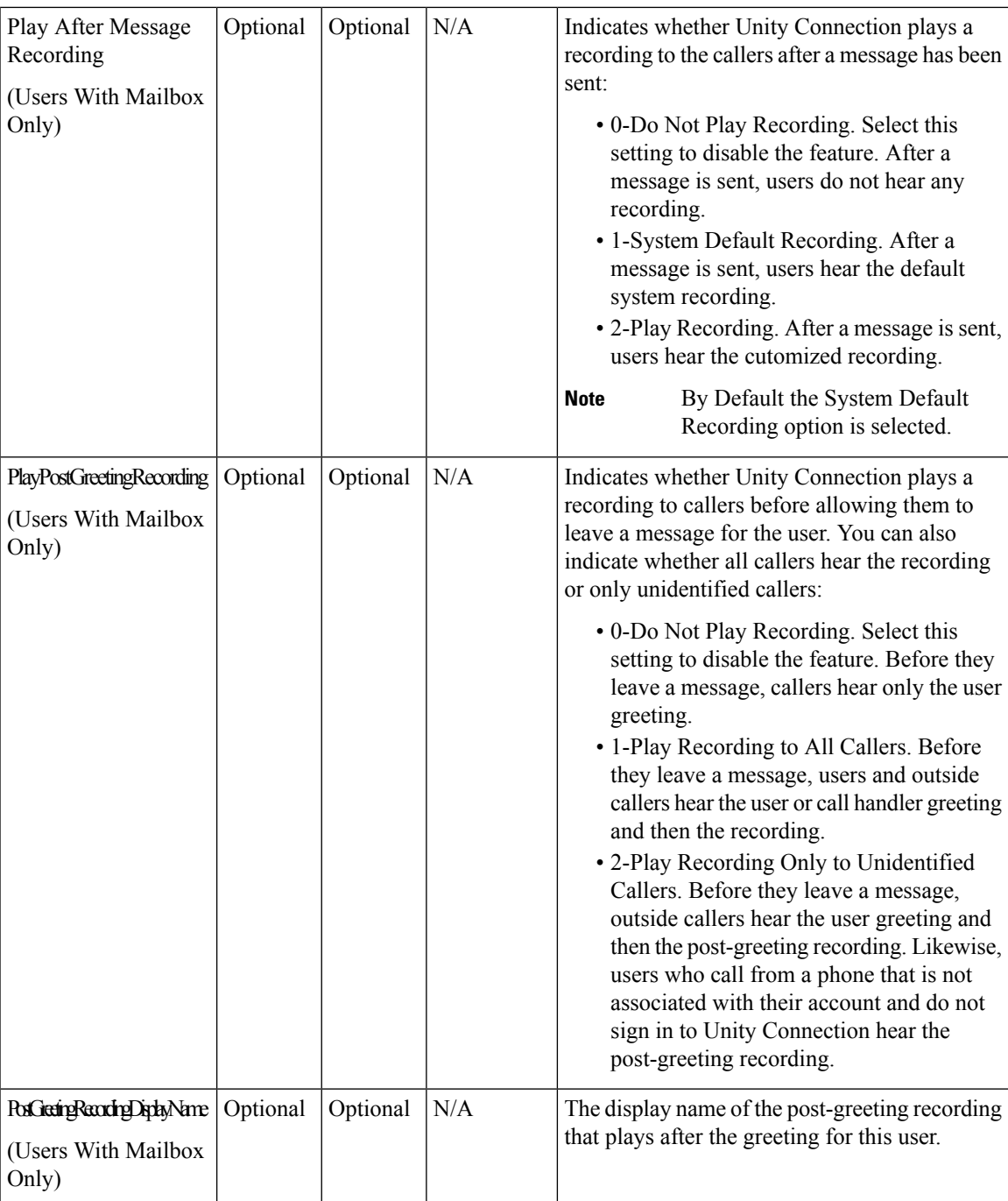

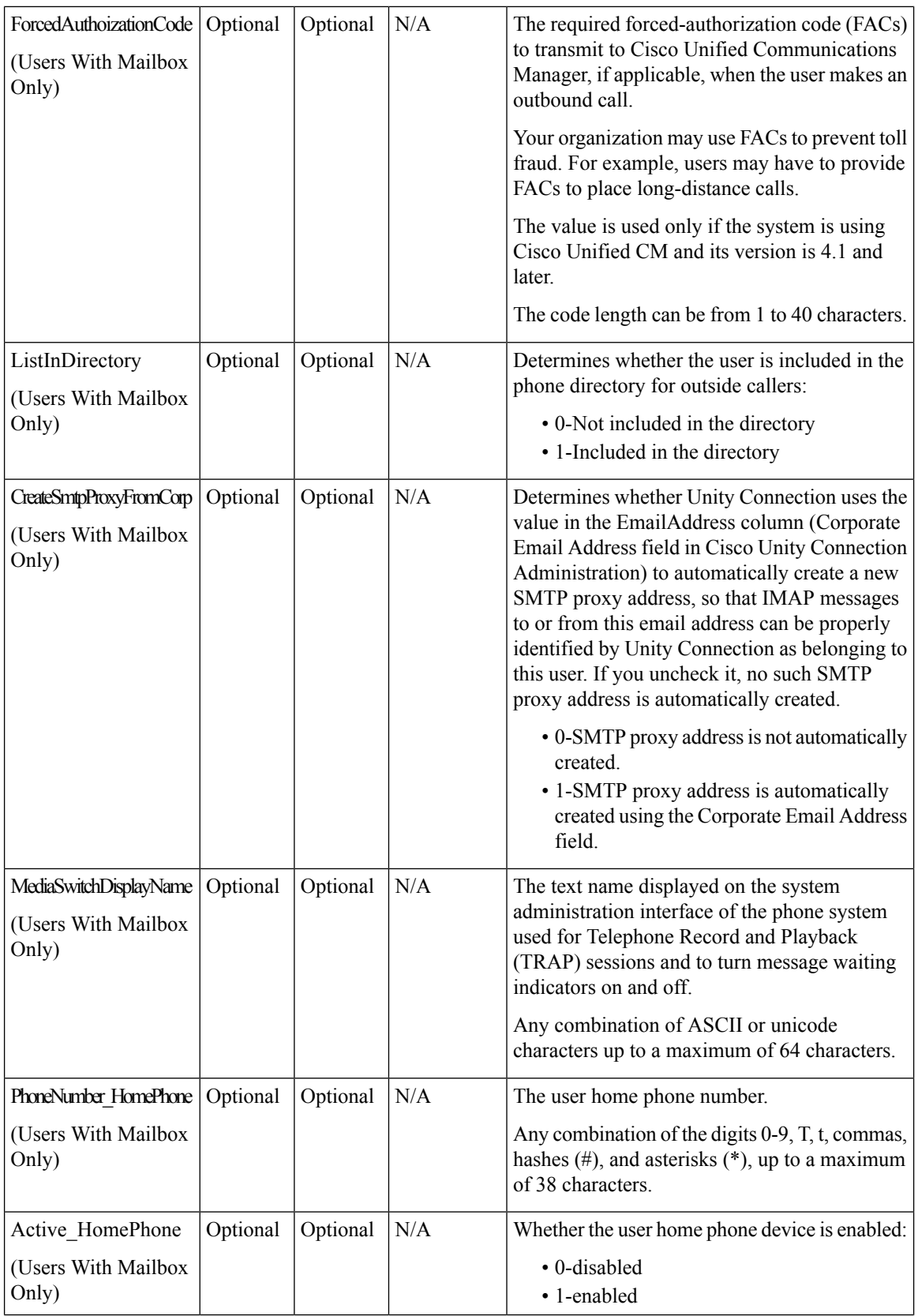

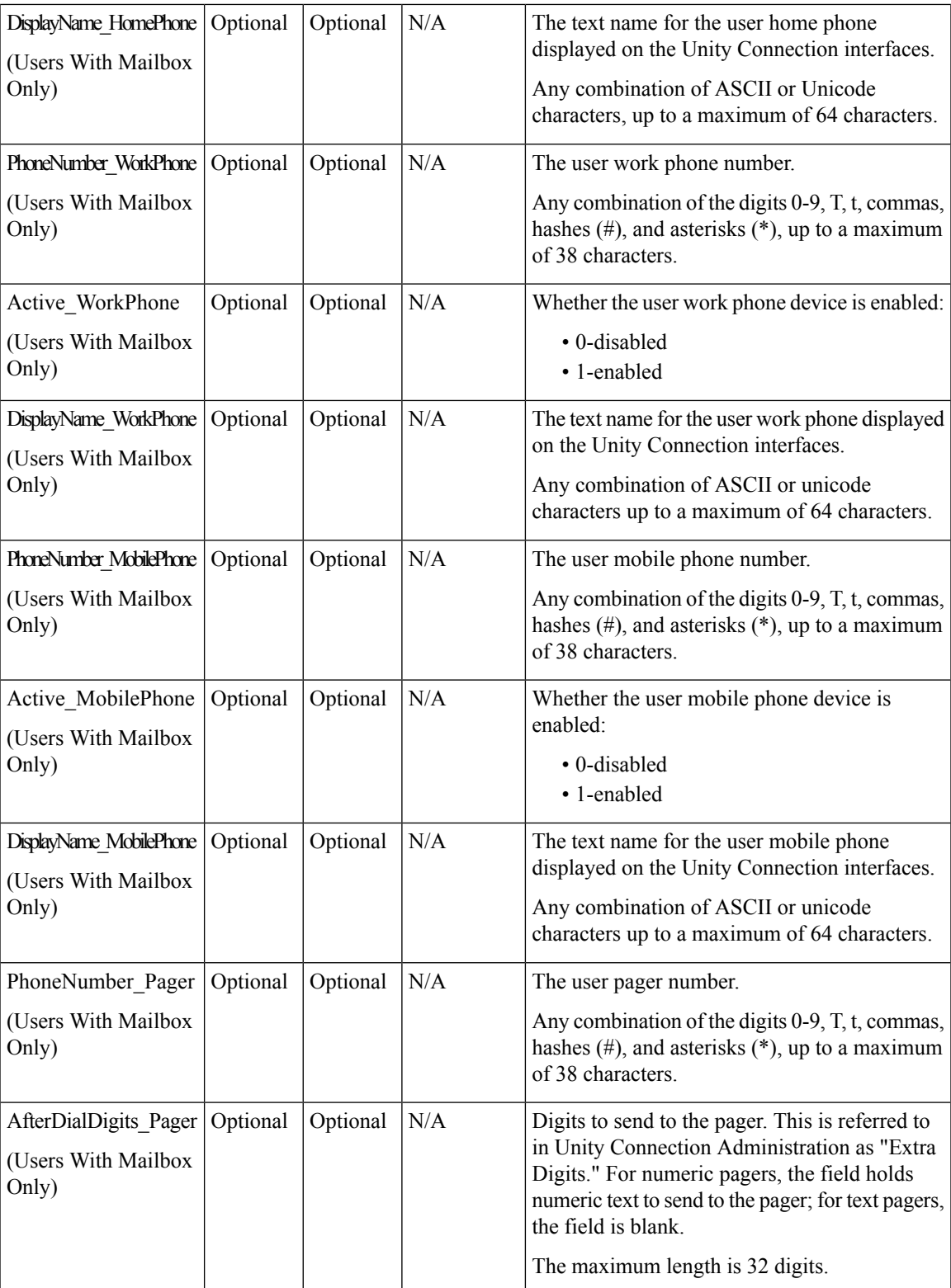

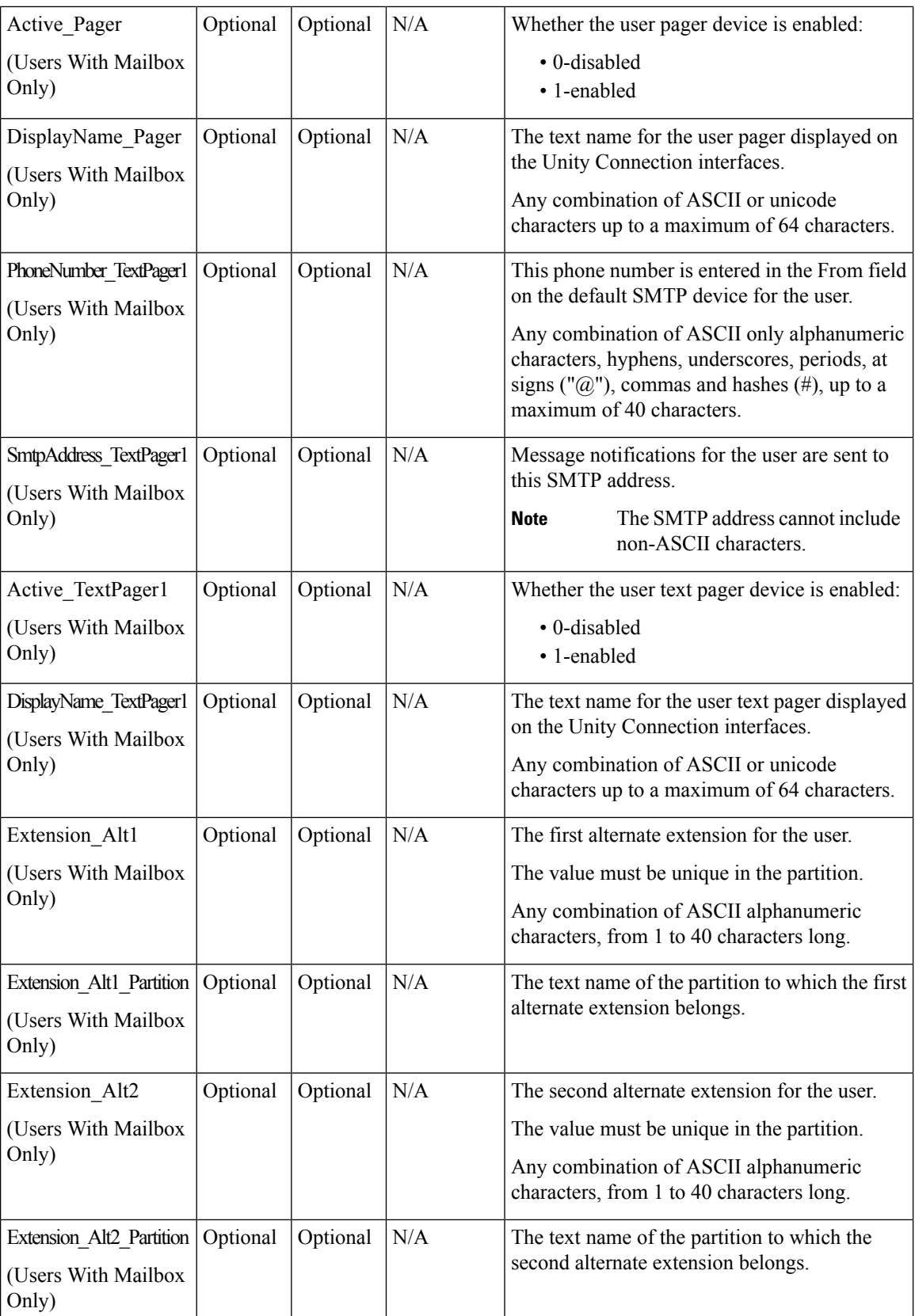

 $\overline{\phantom{a}}$ 

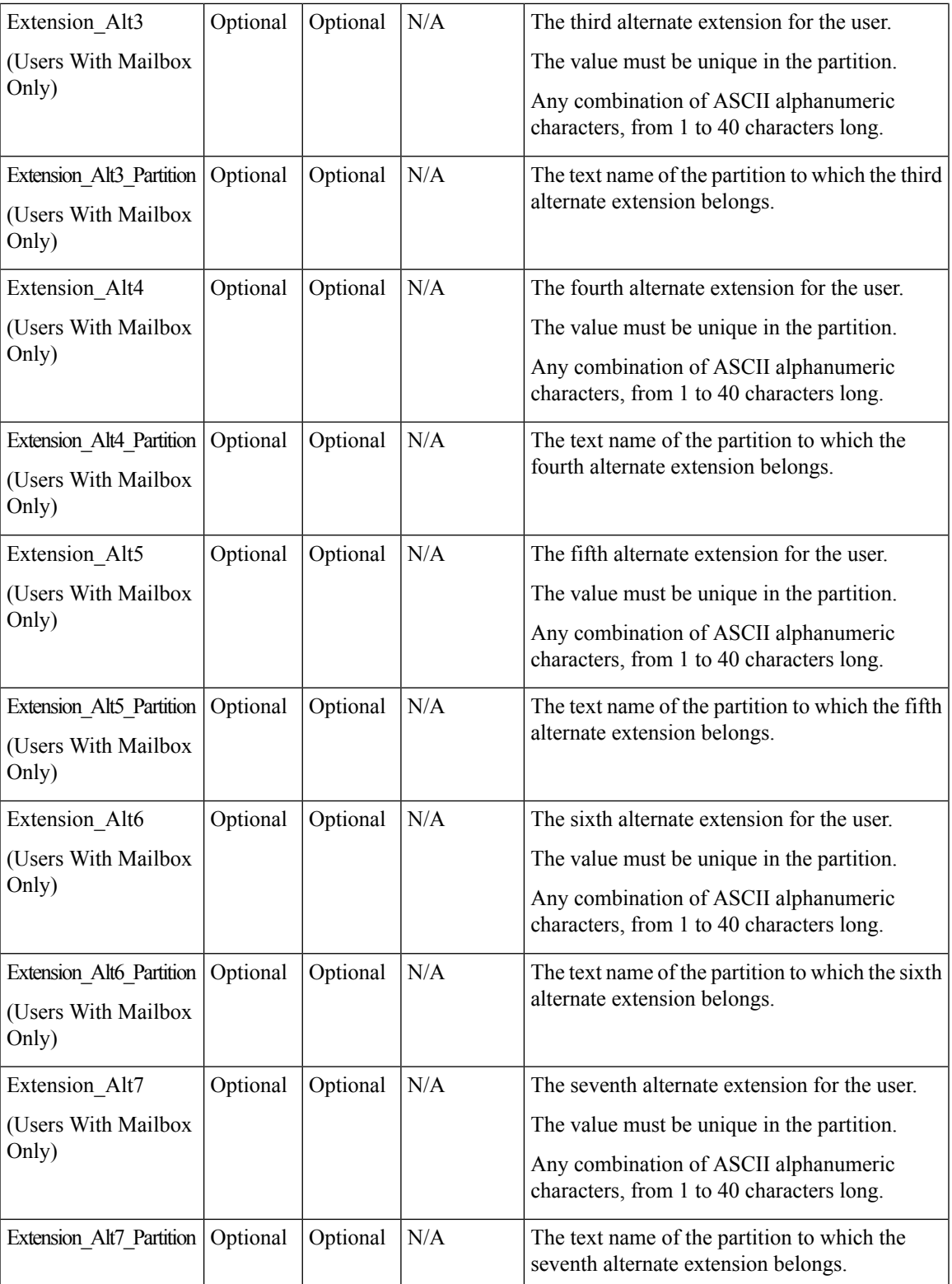

L

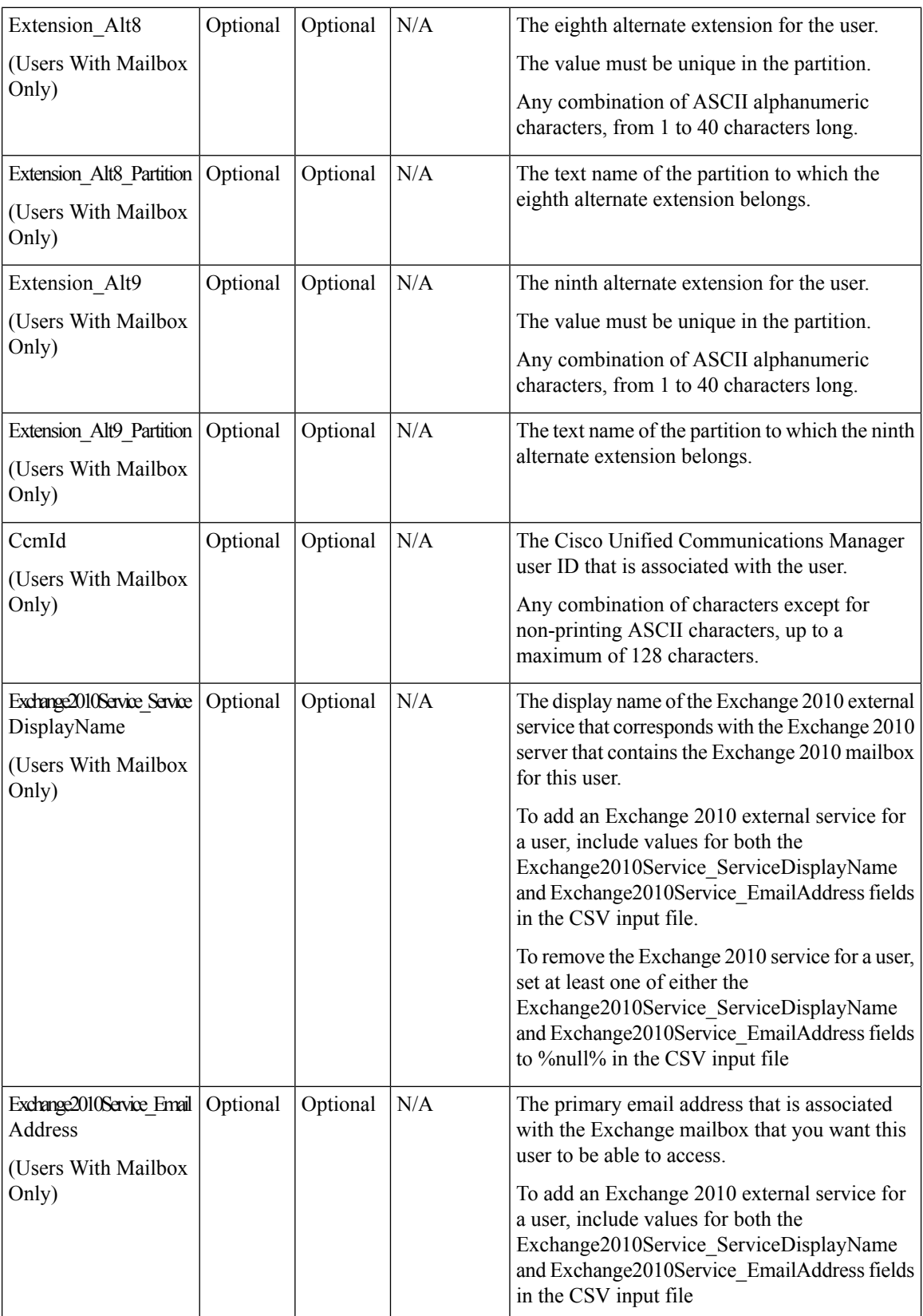

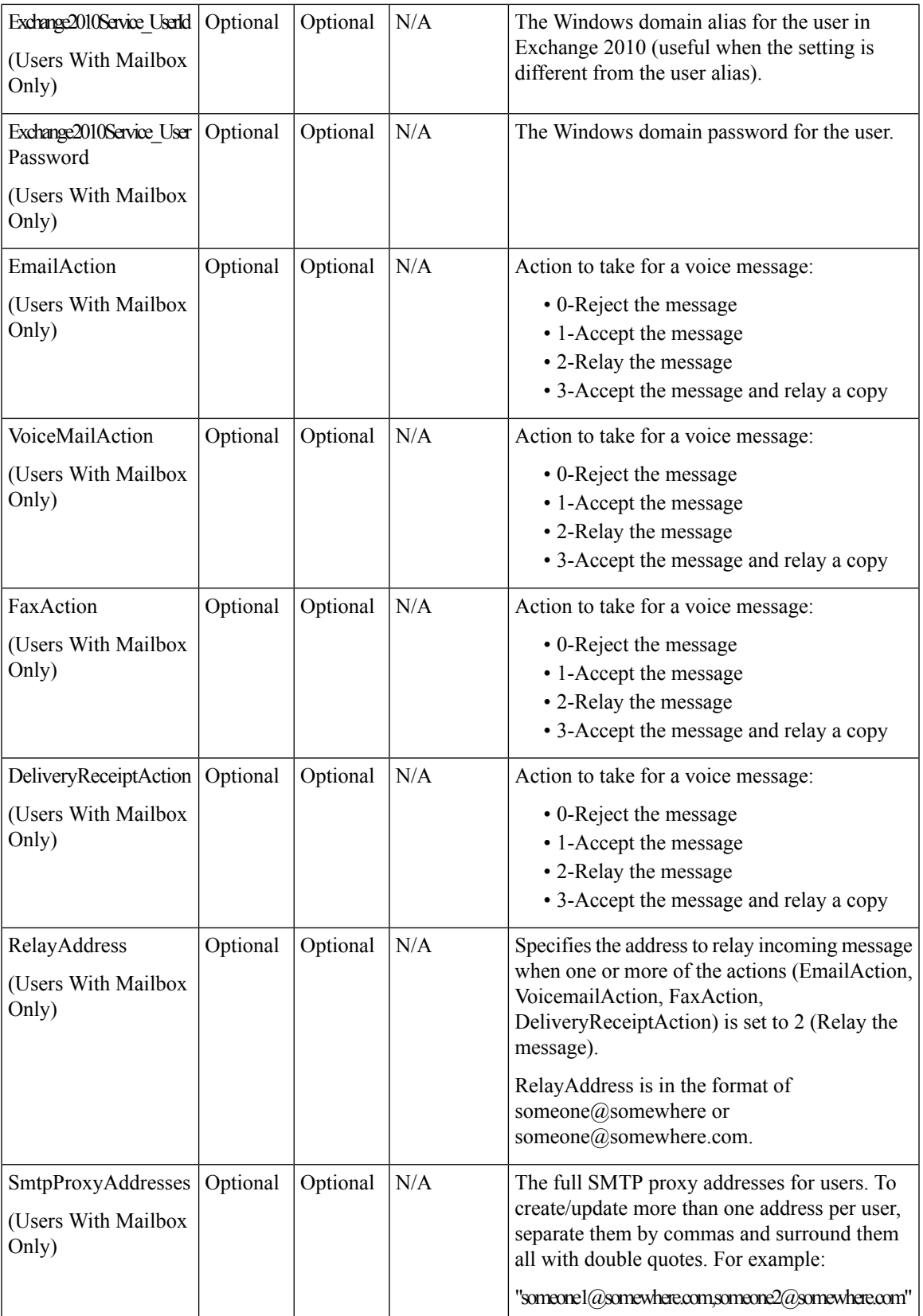

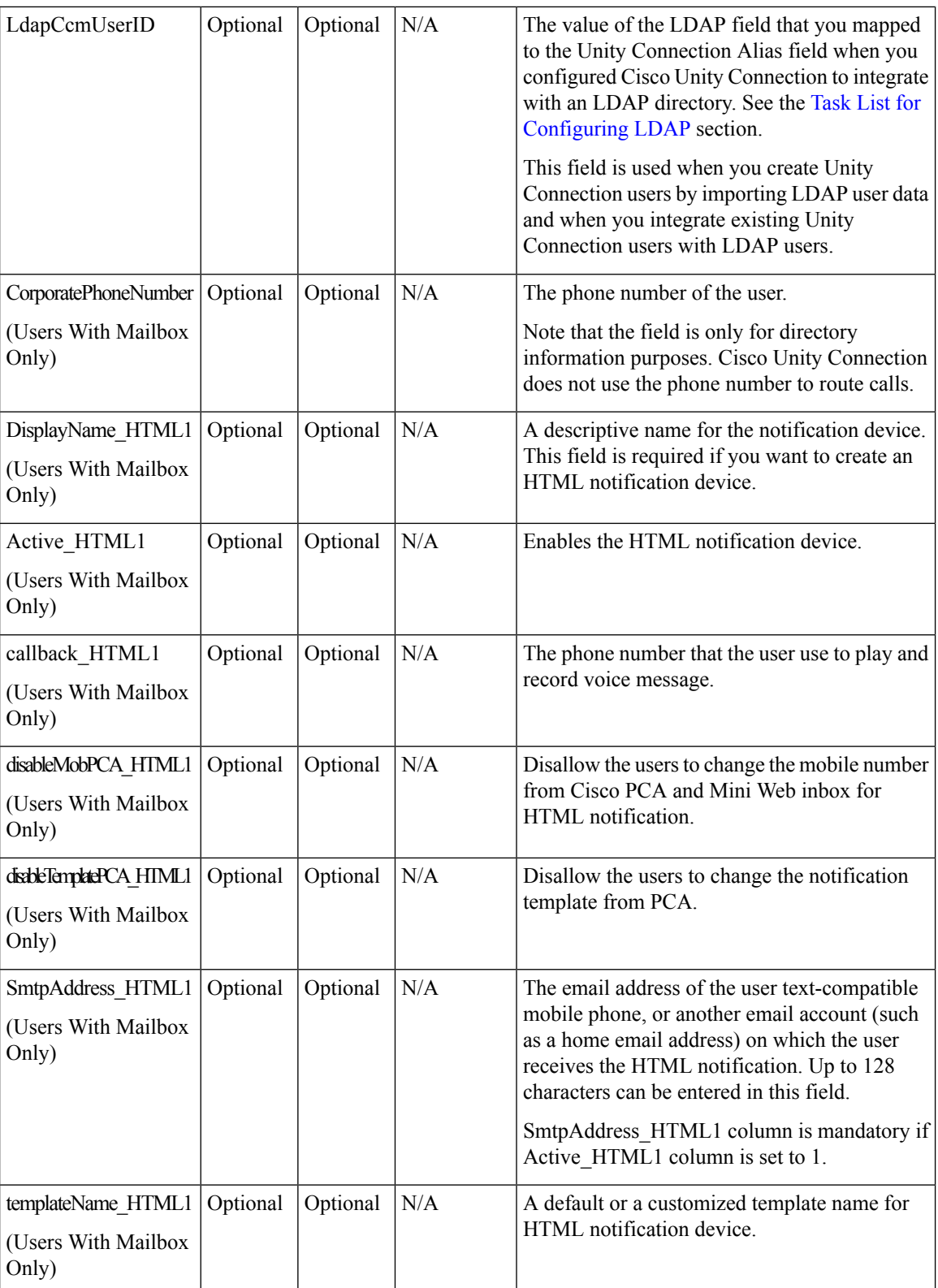

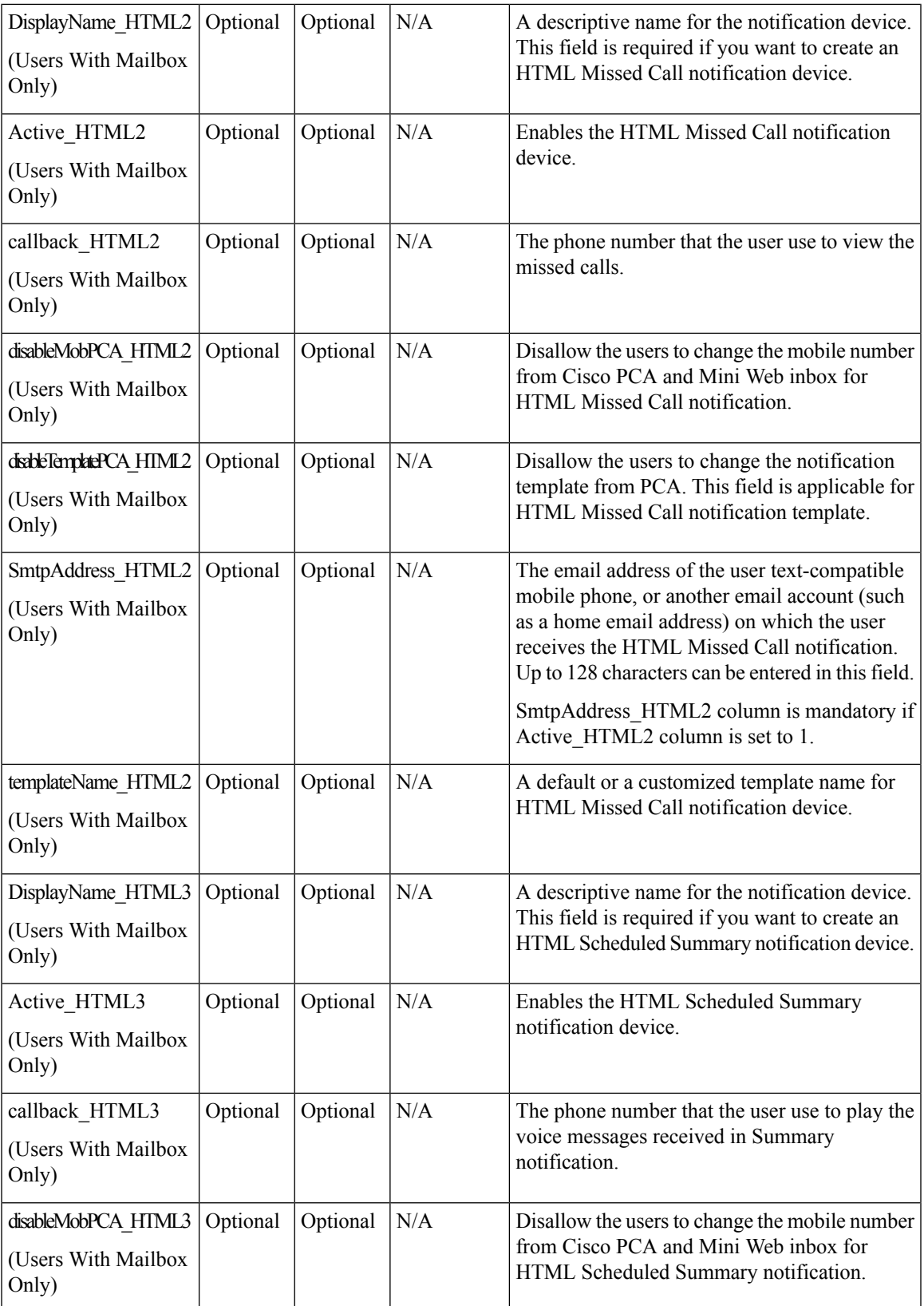

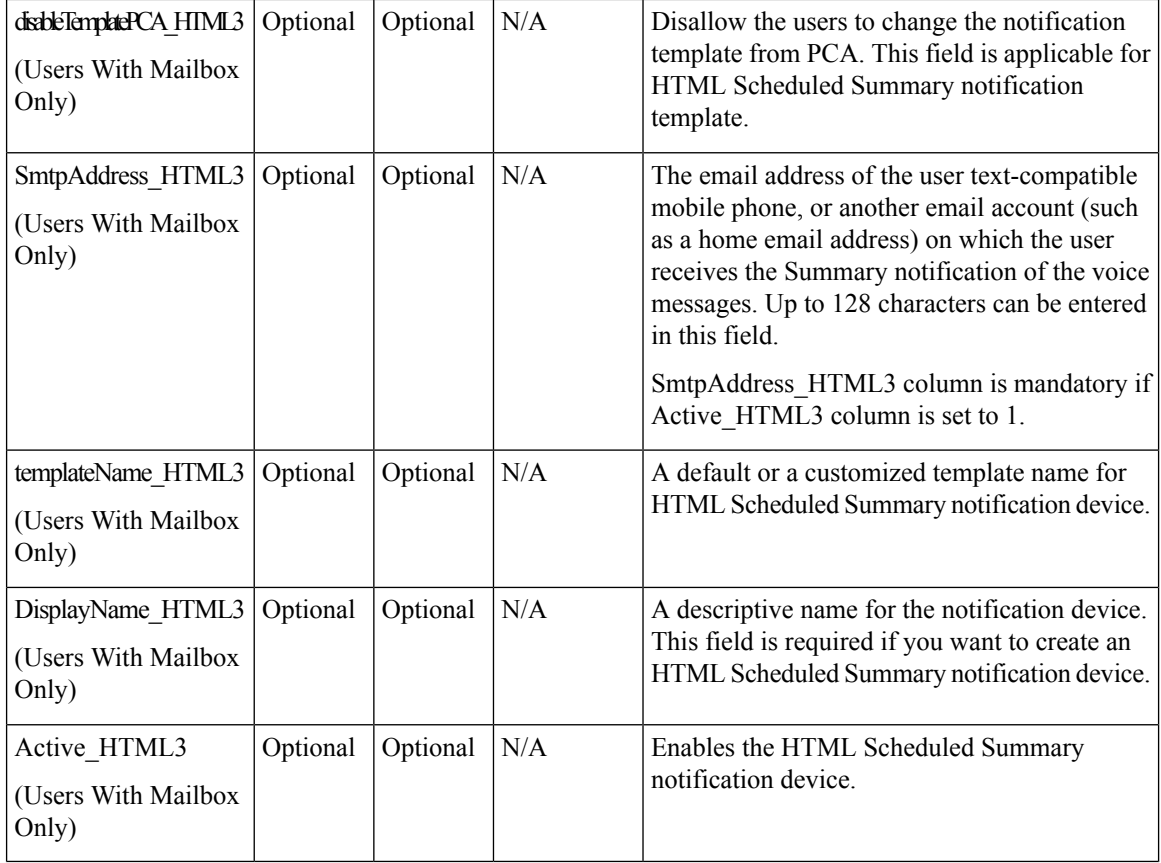

# <span id="page-21-0"></span>**Required and Optional CSV Fields for Contacts**

**Table 2: Required and Optional CSV Fields for Contacts**

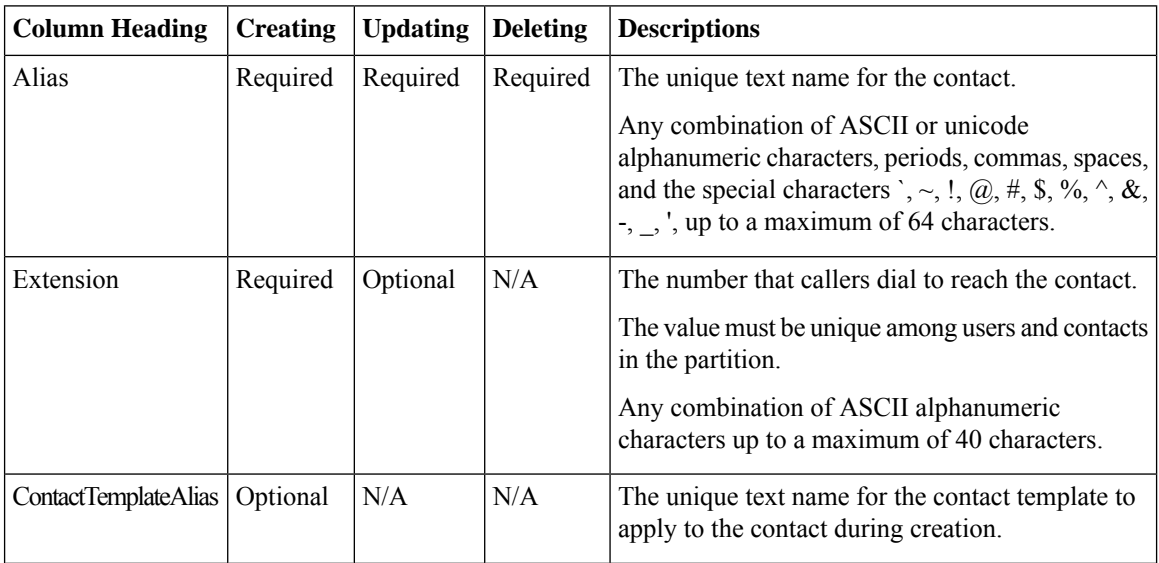

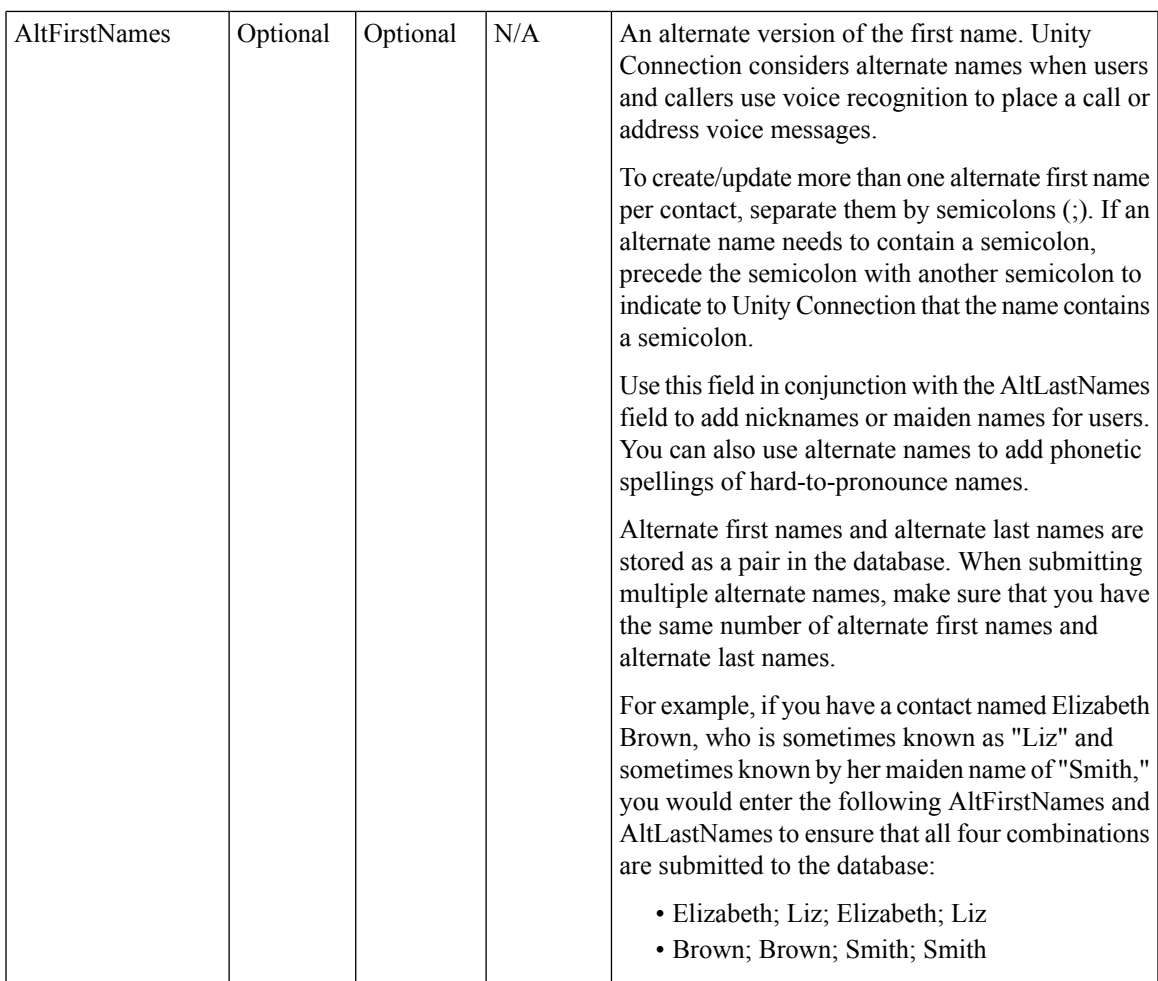

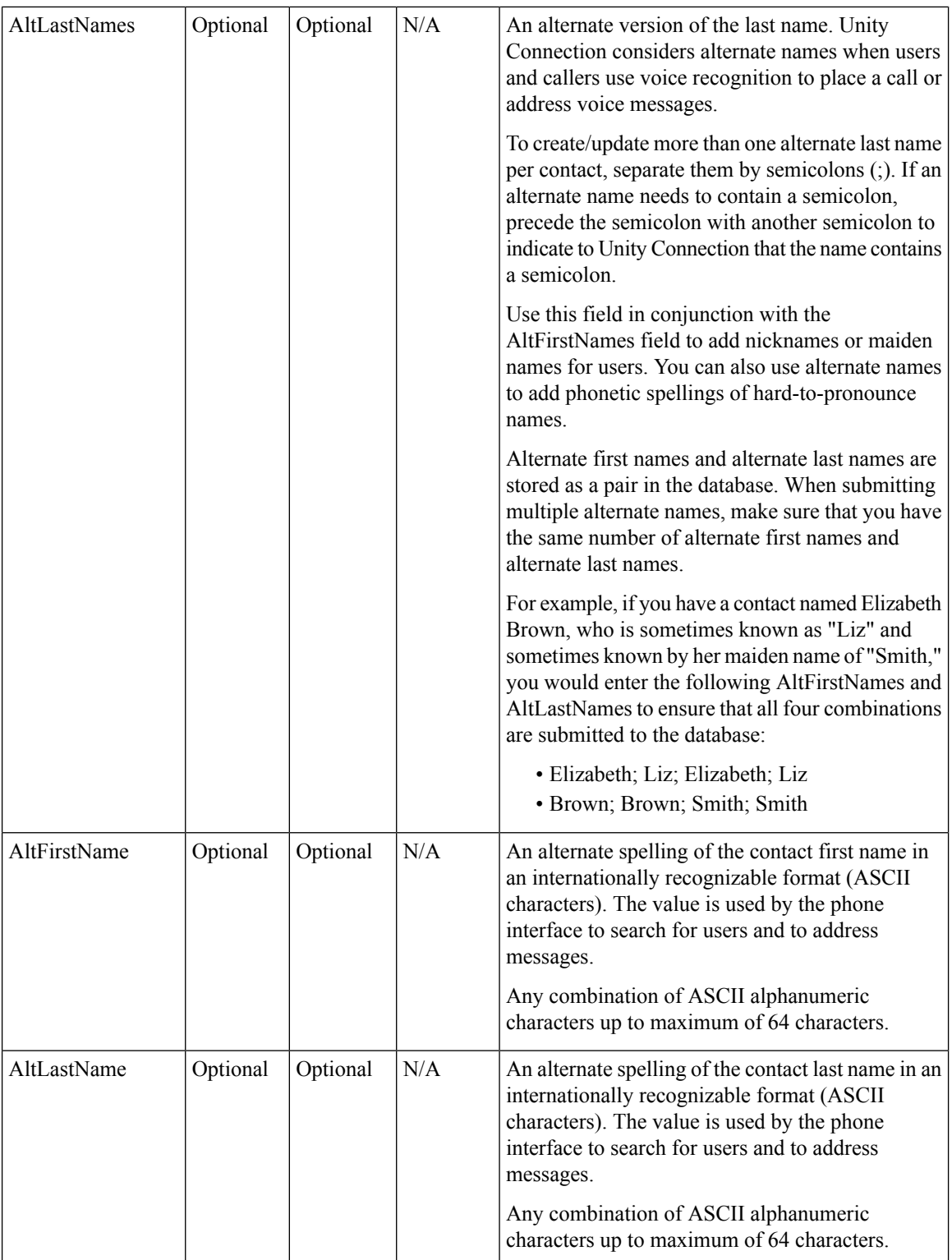

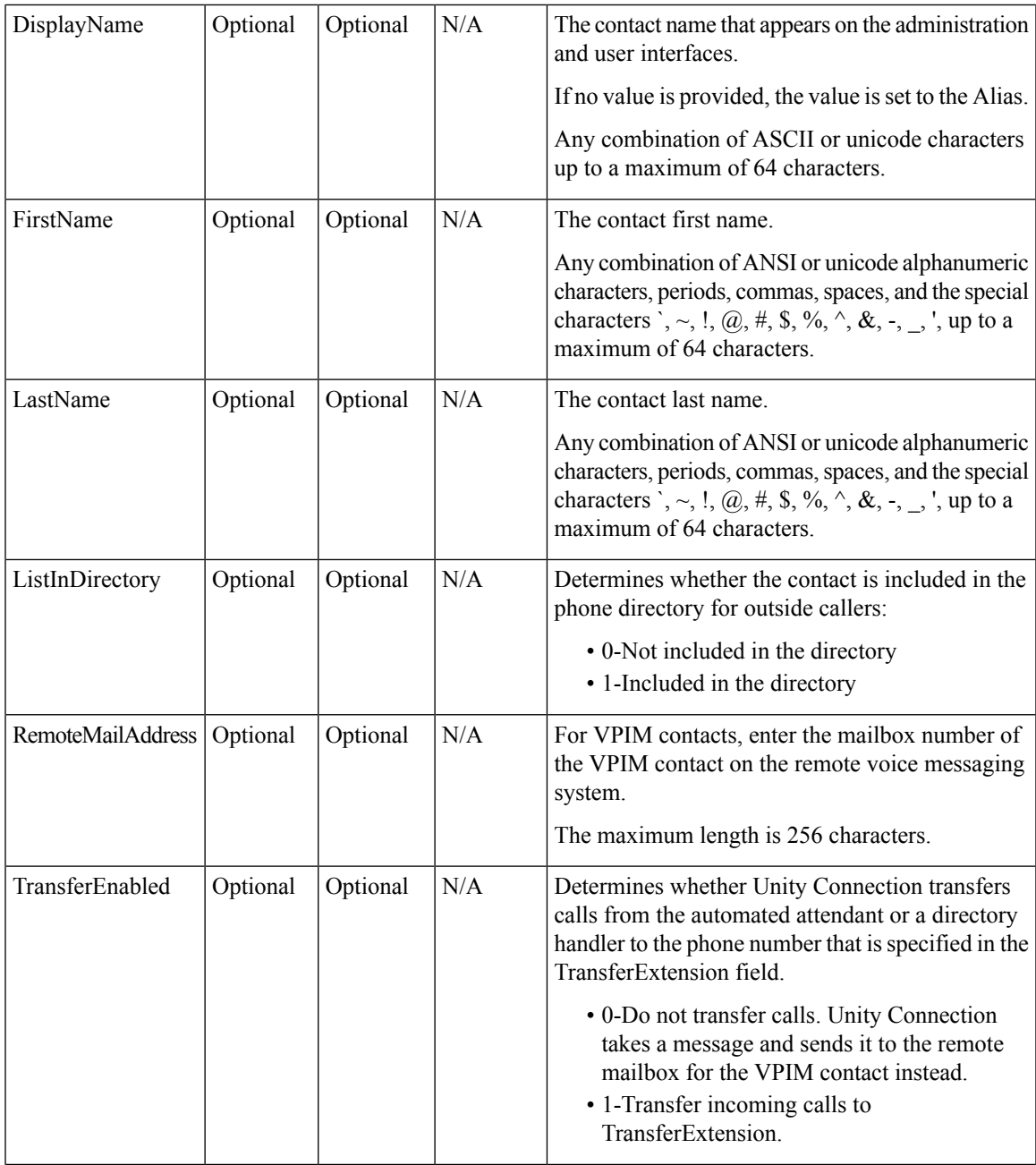

ı

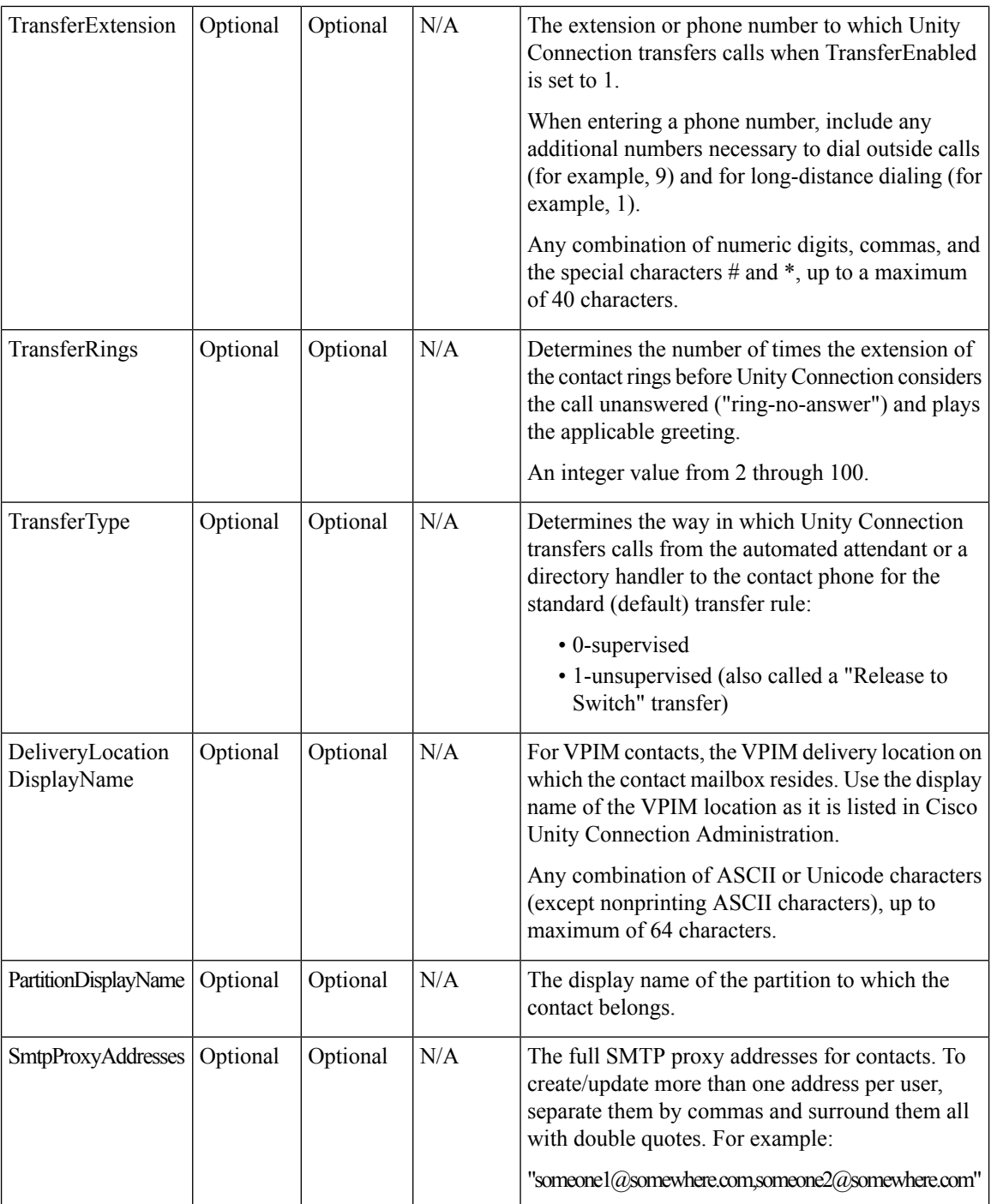

ı

 $\mathbf I$ 

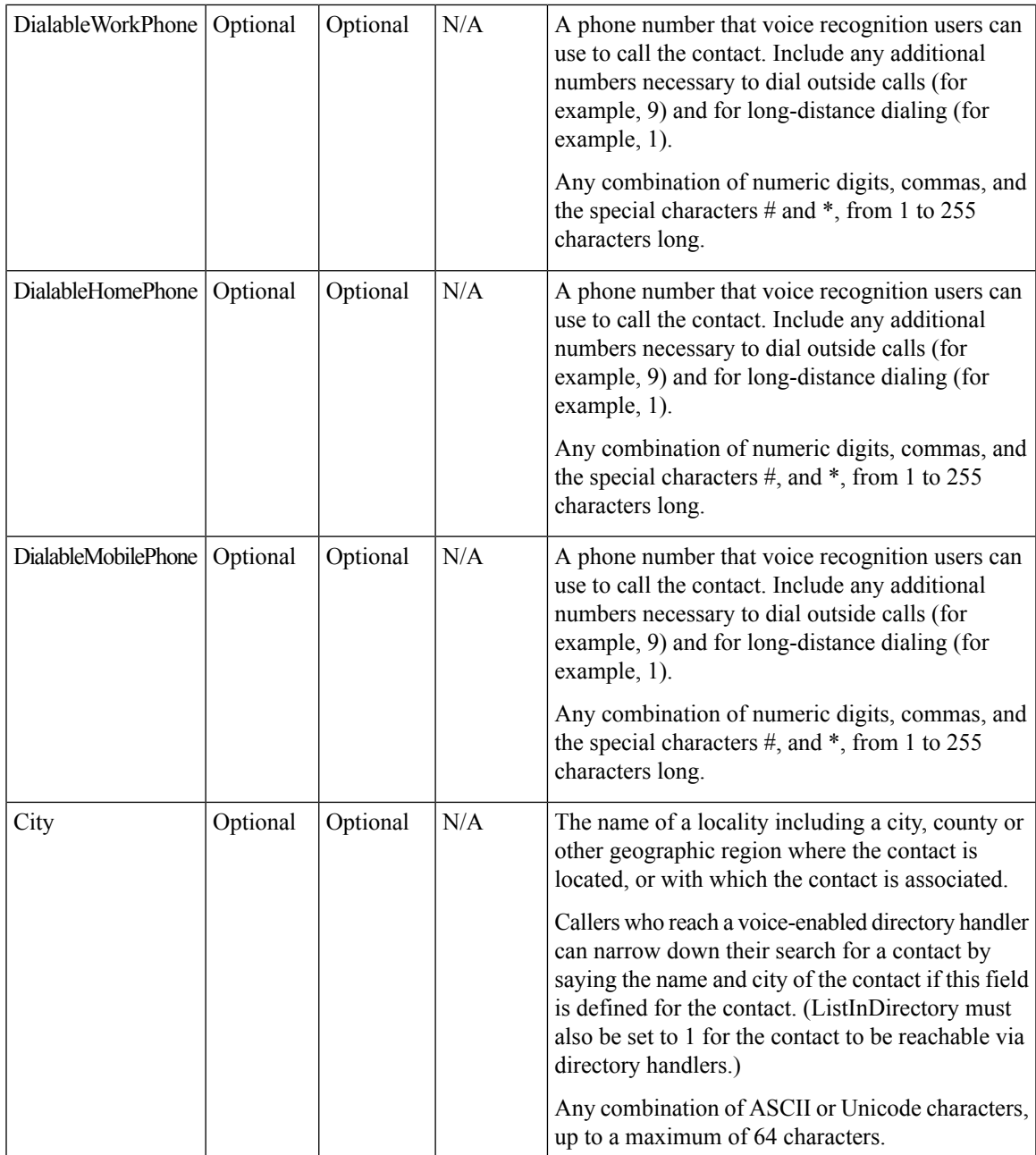

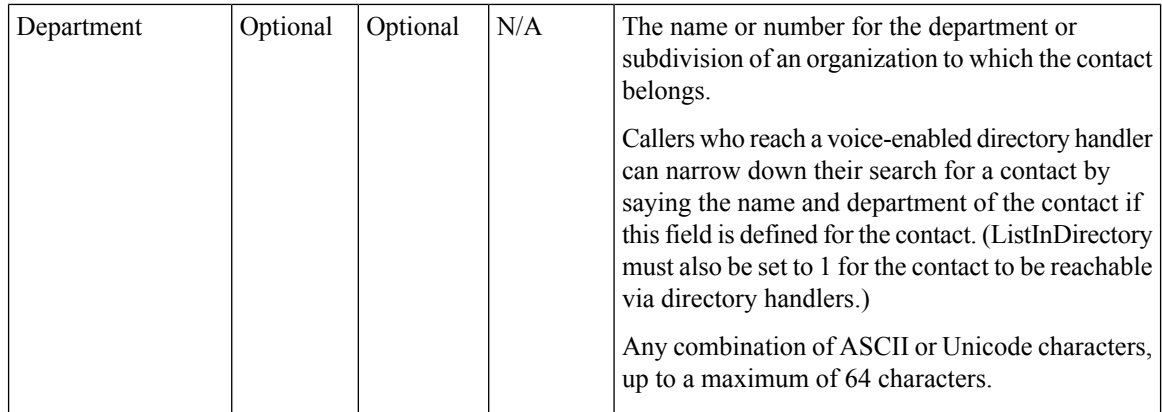

# <span id="page-27-0"></span>**Required and Optional CSV Fields for Distribution Lists**

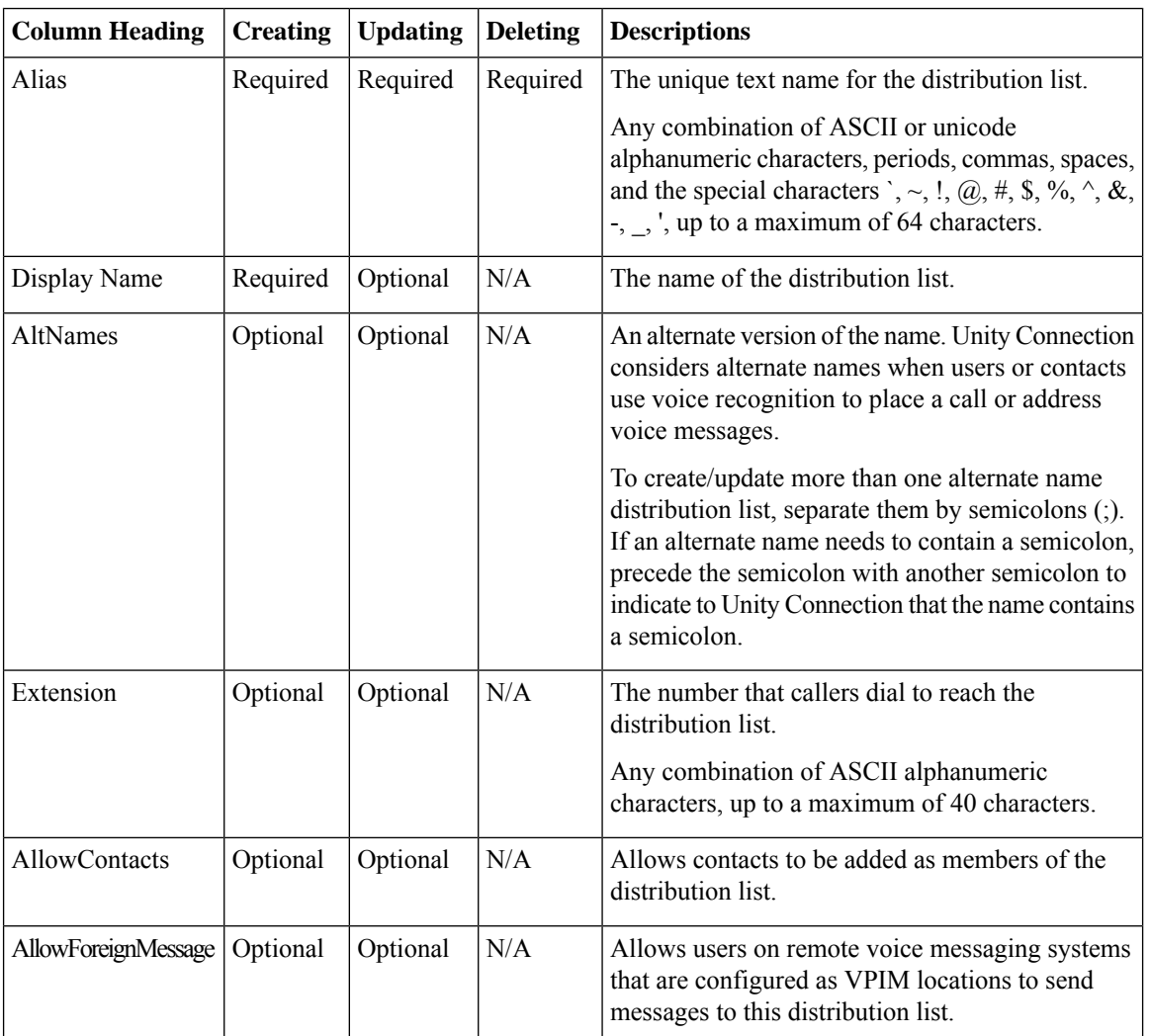

**Table 3: Required and Optional CSV Fields for Distribution Lists**

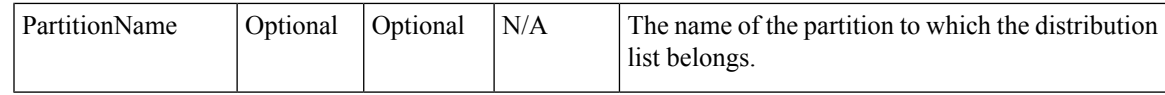

### <span id="page-28-0"></span>**Required and Optional CSV Fields for Distribution List Members**

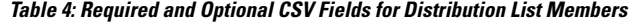

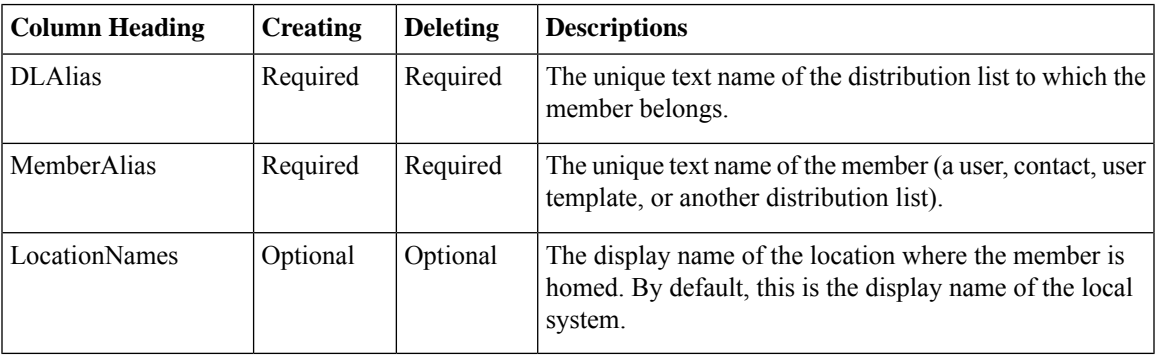

## <span id="page-28-1"></span>**Required and Optional CSV Fields for Unified Messaging Accounts**

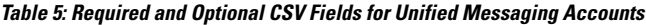

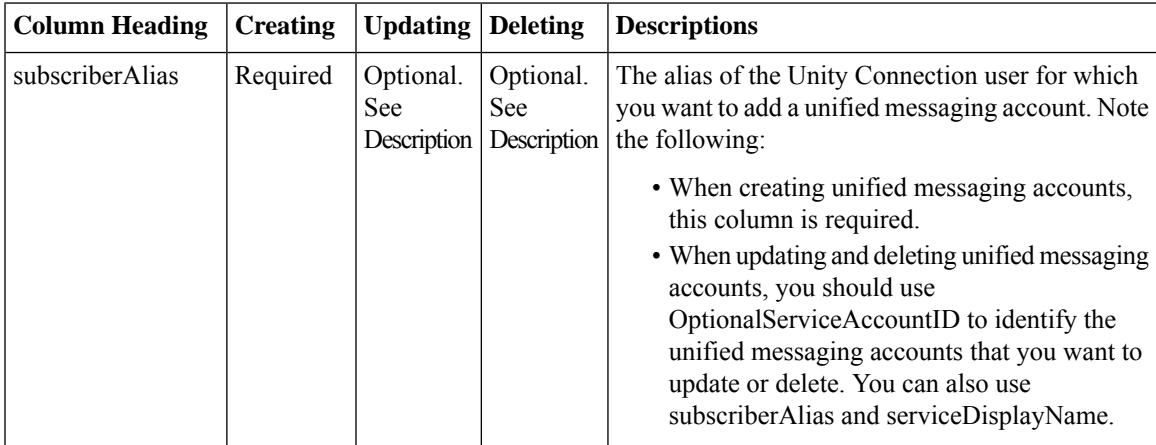

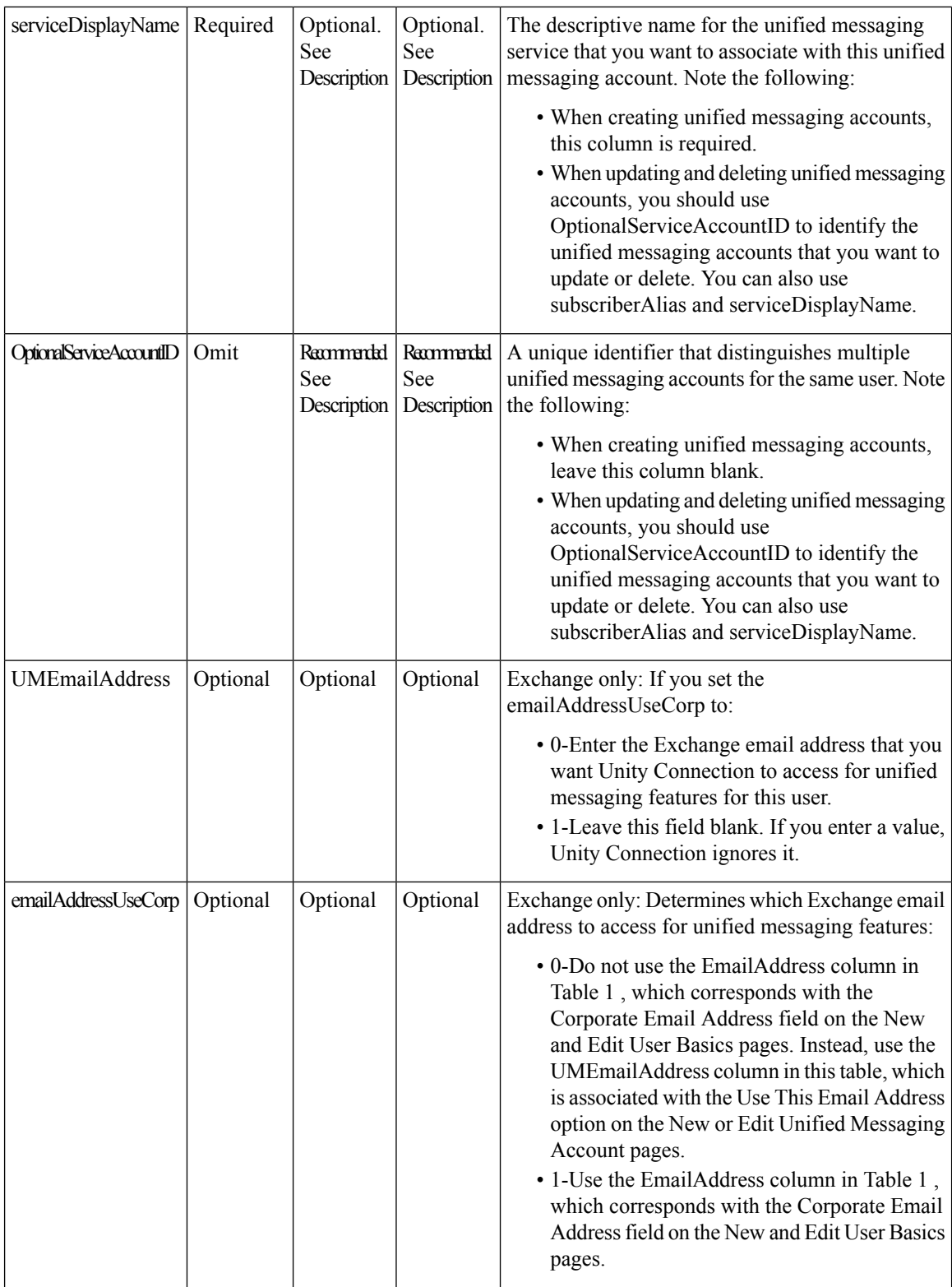

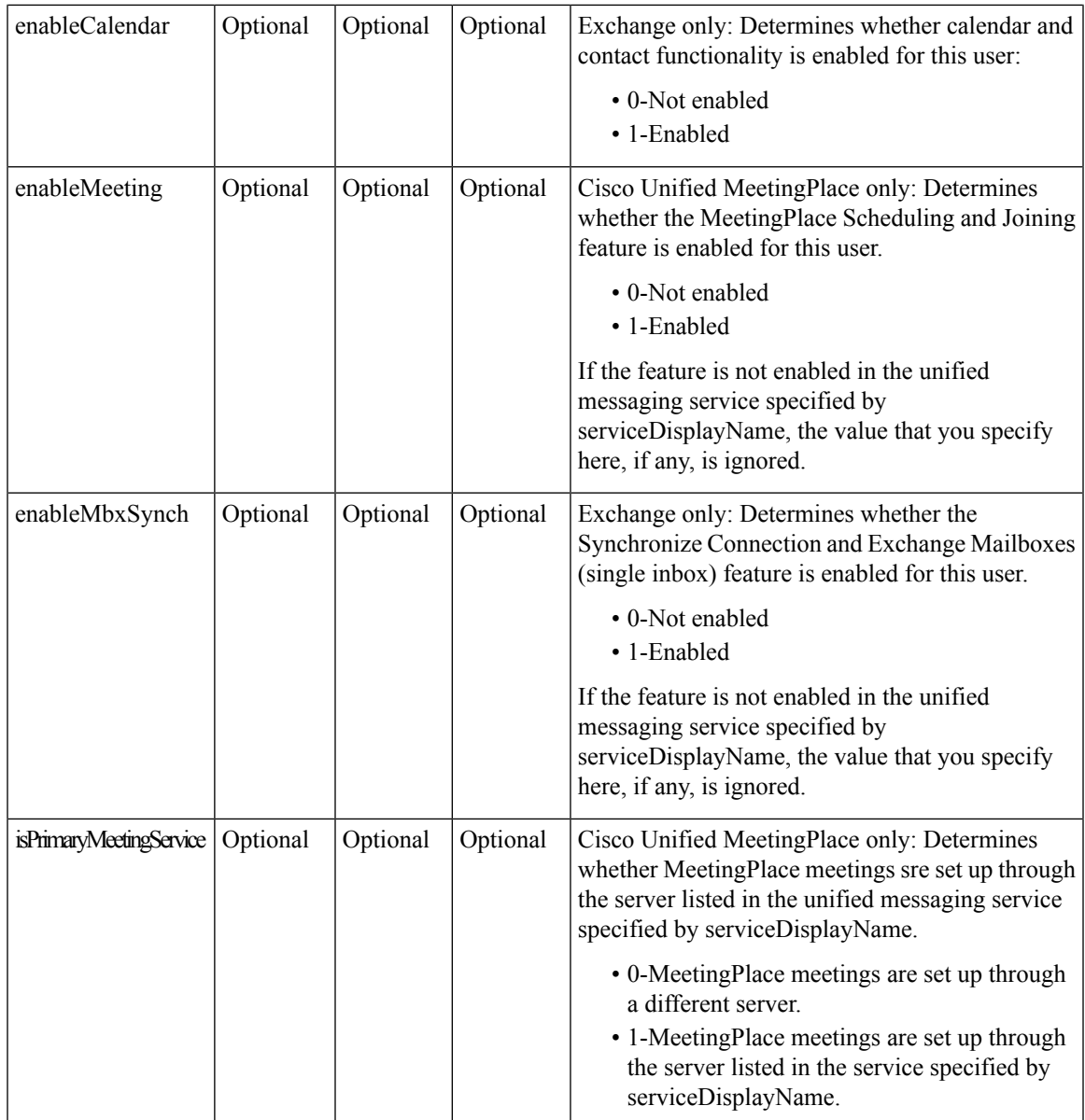

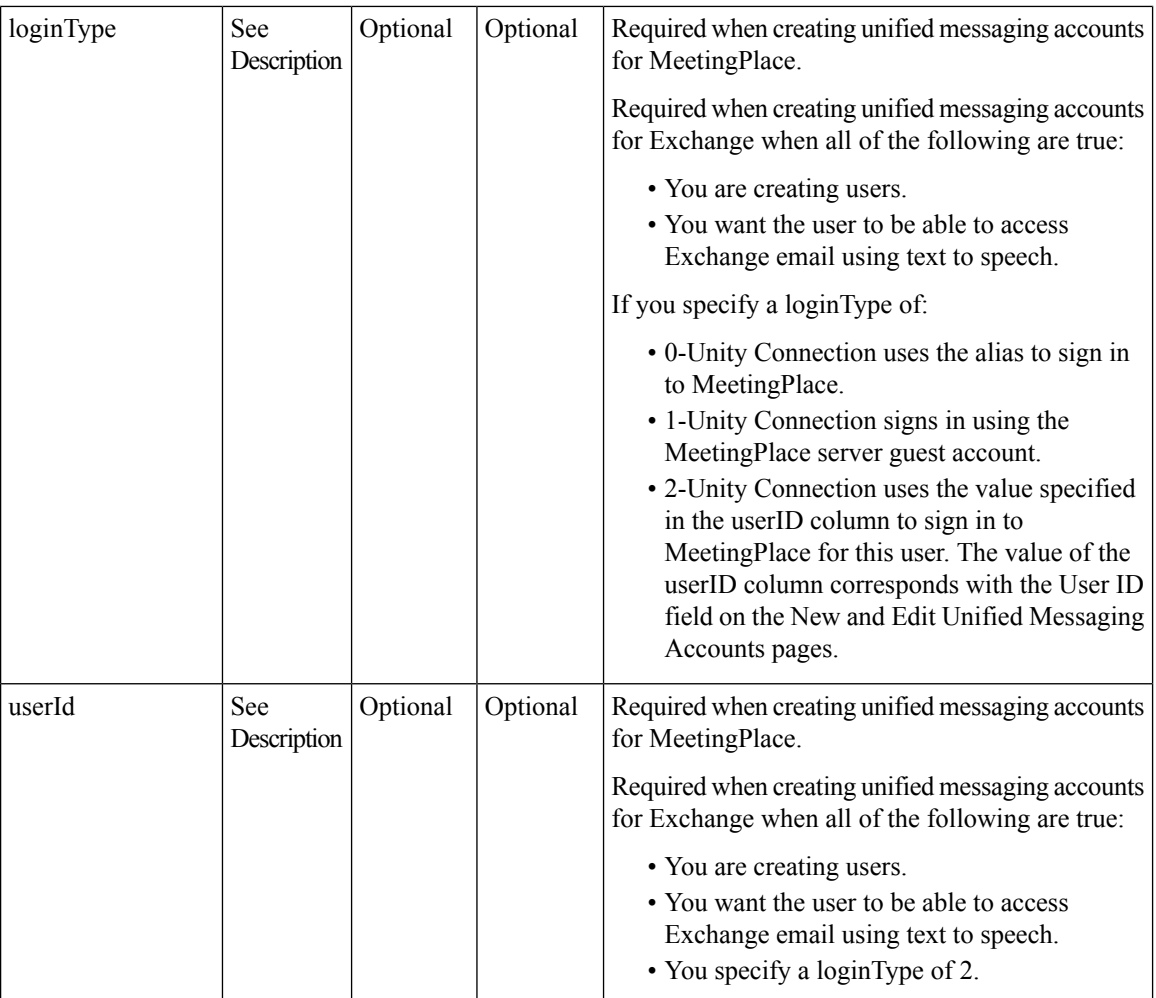

ı